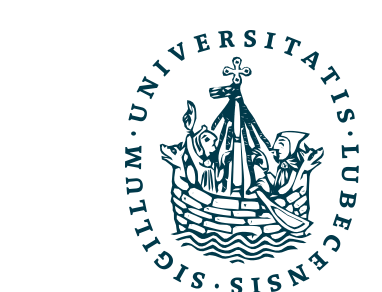

**UNIVERSITÄT ZU LÜBECK INSTITUT FÜR INFORMATIONSSYSTEME**

#### Intelligent Agents : Automated Planning and Acting

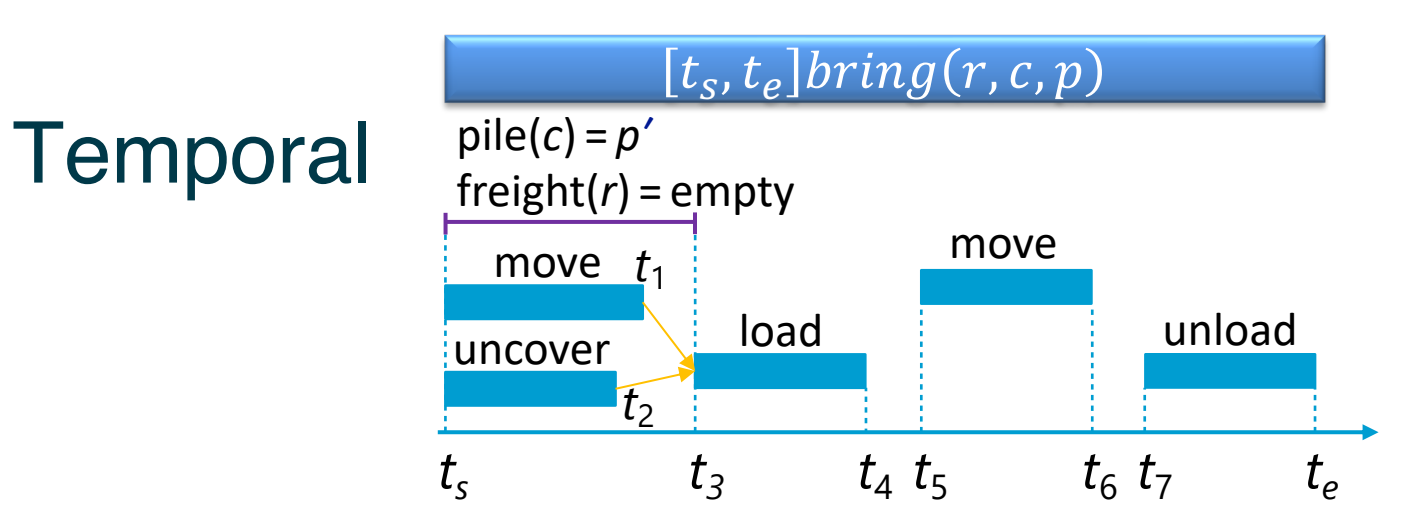

Marcel Gehrke

IM FOCUS DAS LEBEN

### Content: Planning and Acting

- 1. With **Deterministic** Models
- 2. Planning and Acting with **Temporal Models** 
	- a. Temporal Representation
	- b. Planning with Temporal Refinement Methods
	- c. Constraint Management
	- d. Acting with Temporal Models
- 3. With **Nondeterministic** Models
- 4. With **Probabilistic** Models

#### 5. By **Decision Making**

- A. Foundations
- B. Extensions
- C. Structure
- 6. With **Human-awareness**

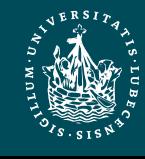

#### Temporal Models

- Durations of actions
- Delayed effects and preconditions
	- E.g., resources borrowed or consumed during an action
- Time constraints on goals
	- Relative or absolute
- Exogenous events expected to occur in the future
	- When?
- Maintenance actions:
	- $−$  Maintain a property (≠ changing a value)
	- E.g., track a moving target, keep a spring latch in position
- Concurrent actions
	- Interacting effects, joint effects
- Delayed commitment
	- Instantiation at acting time

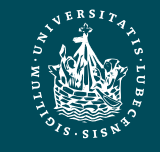

### **Timelines**

- Up to now, *state-oriented* view
	- Time is a sequence of states  $s_0$ ,  $s_1$ ,  $s_2$
	- Instantaneous actions transform each state into the next one
	- No overlapping actions
- Switch to a *time-oriented* view
	- Sequence of integer time points
		- $t = 1, 2, 3, ...$
	- For each state variable  $x$ , a timeline
		- Values during different time intervals
	- State at time  $t = \{state-variable values at time t\}$

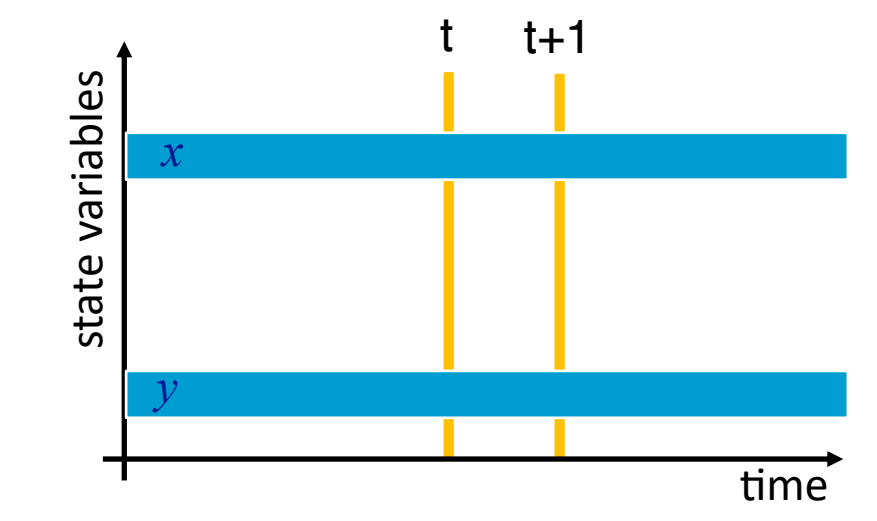

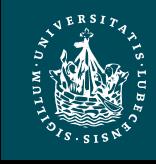

#### **Timelines**

- Sets of constraints on state variables and events
	- Reflect predicted actions and events
- Planning is constraint-based

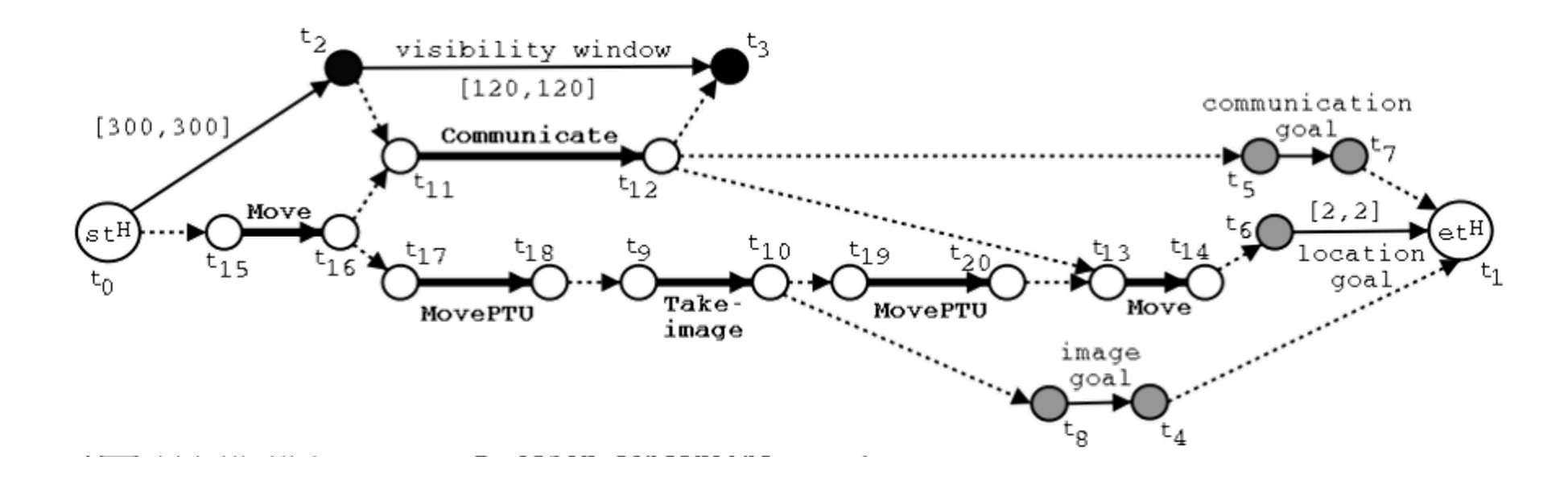

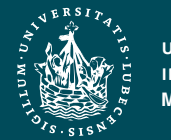

**UNIVERSITÄT ZU LÜBECK INSTITUT FÜR INFORMATIONSSYSTEME**

#### Outline per the Book

#### *4.2 Representation*

- Timelines
- Actions and tasks
- Chronicles
- *4.3 Temporal Planning*
	- Resolvers and flaws
	- Search space

#### *4.4 Constraint Management*

- Consistency of object constraints and time constraints
- Controlling the actions when we do not know how long they will take
- *4.5 Acting with Temporal Models*
	- Acting with atemporal refinement
	- Dispatching
	- Observation actions

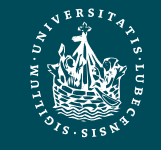

#### Representation

- Quantitative model of time
	- Discrete: time points are integers
- Expressions:
	- time-point variables
		- t,  $t'$ ,  $t_2$ ,  $t_j$ , ...
	- simple constraints
		- $d \leq t'-t \leq d'$
- Temporal assertion:
	- Value of a state variable during a time interval
	- Persistence:  $[t_1, t_2]x = v$  entails  $t_1 < t_2$
	- Change:  $[t_1, t_2]x : (v_1, v_2)$  entails  $v_1 \neq v_2$

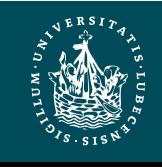

### **Timeline**

- Timeline: pair  $(T, C)$ , partially predicted evolution of one state variable
	- $\mathcal{T}$  : temporal assertions, e.g.,
		- $[t_1, t_2]$ loc $(r1)$ :  $(loc1, l)$
		- $[t_2, t_3]$ loc(r1) = l
		- $[t_3, t_4]$ loc $(r1)$ :  $(l, loc2)$
	- $\mathcal{C}$  : constraints, e.g.,
		- $t_1 < t_2 < t_3 < t_4$
		- $l \neq loc1, l \neq loc2$
		- If we want to restrict  $loc(r1)$  during  $[t_1, t_2]$ 
			- $-[t_1, t_1 + 1]loc(r1) : (loc1, route)$
			- $[t_2-1, t_2]$ loc(r1) : (route, l)
			- $[t_1 + 1, t_2 1]$ loc $(r1)$  = route

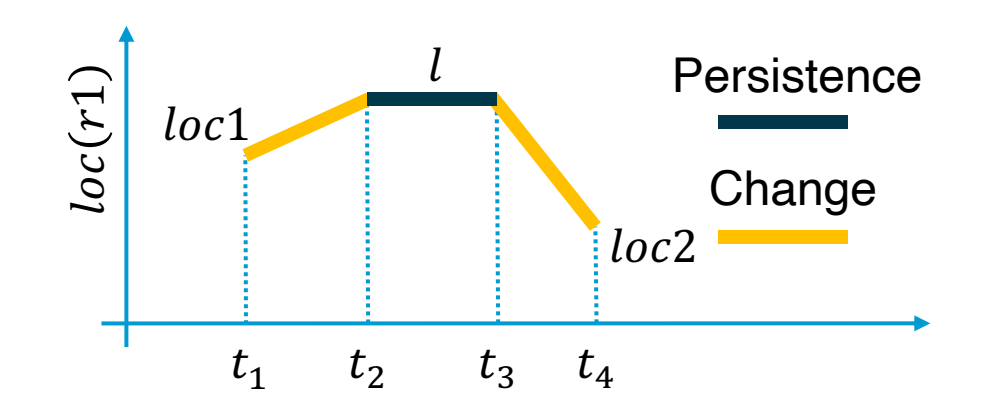

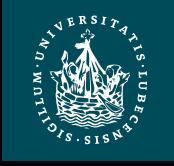

#### **Timeline**

- Instance of  $(T, C)$  = temporal and object variables instantiated
- An instance is consistent if it satisfies all constraints in  $\mathcal C$  and does not specify two different values for a state variable at the same time
- A timeline is secure if its set of consistent instances is not empty

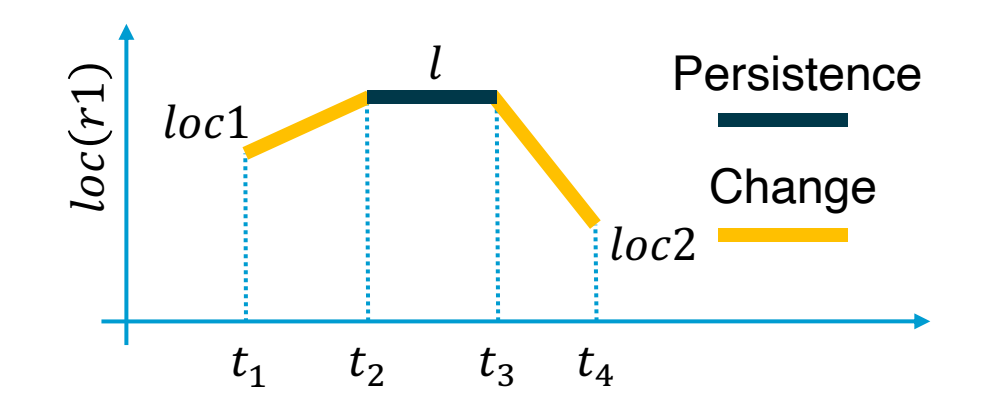

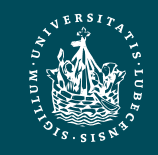

- Preliminaries:
	- Timelines  $(T_1, C_1)$ , ...,  $(T_k, C_k)$  for k different state variables
	- Their union:
		- $(\mathcal{T}_1, \mathcal{C}_1) \cup \cdots \cup (\mathcal{T}_k, \mathcal{C}_k) = (\mathcal{T}_1 \cup \cdots \cup \mathcal{T}_k, \mathcal{C}_1 \cup \cdots \cup \mathcal{T}_k)$  $\mathcal{C}_k$
	- $-$  If
		- every  $(T_i, C_i)$  is secure, and
		- no pair of timelines  $(T_i, C_i)$  and  $(T_j, C_j)$  has any unground variables in common
	- then
		- $(\mathcal{T}_1 \cup \cdots \cup \mathcal{T}_k, \mathcal{C}_1 \cup \cdots \cup \mathcal{C}_k)$  is also secure
- Action or primitive task (or just *primitive*):
	- a triple  $(head, T, C)$ 
		- $\bullet$  *head* is the name and arguments
		- $(\mathcal{T}, \mathcal{C})$  is the union of a set of timelines

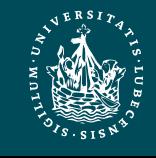

- $leave(r, d, w)$ 
	- $-$  Robot r leaves dock d, goes to adjacent waypoint  $w$

```
leave(r,d,w)
      assertions:
              [t<sub>s</sub>, t<sub>e</sub>] loc(r): (d,w)[t<sub>s</sub>, t<sub>e</sub>] occupant(d): (r,empty)
      constraints:
              t_e \leq t_s + \delta_1adj(d,w)
```
- $loc(r)$  changes to w with delay  $\leq$  $\delta_1$
- Dock  $d$  becomes empty
- 
- Two additional parameters
	- Starting time  $t_s$
	- Ending time  $t_e$
- No separate preconditions and effects
	- Preconditions ⇔ need for causal support

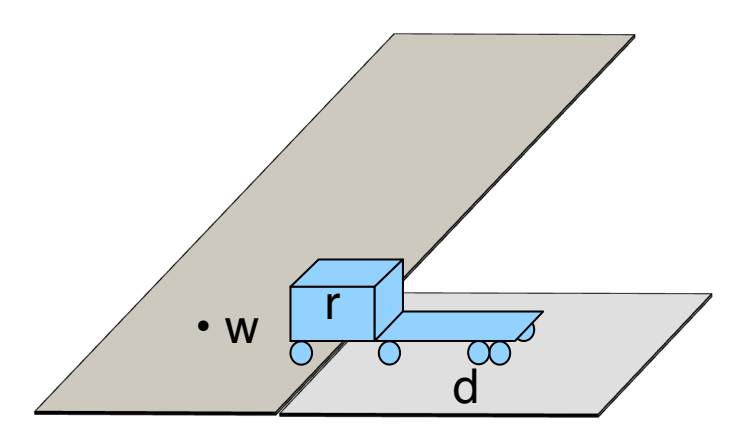

- $enter(r, d, w)$ 
	- $r$  enters  $d$  from an adjacent waypoint  $w$

```
enter(r,d,w)
      assertions:
              [t<sub>s</sub>, t<sub>e</sub>] loc(r): (w,d)
              [t<sub>s</sub>, t<sub>e</sub>] occupant(d): (empty,r)
      constraints:
              t_e \leq t_s + \delta_2adj(d,w)
```
- $loc(r)$  changes to d with delay  $\leq \delta_2$
- Dock  $d$  becomes occupied by  $r$
- - **UNIVERSITÄT ZU LÜBECK INSTITUT FÜR INFORMATIONSSYSTEME**
- Two additional parameters
	- Starting time  $t_s$
	- Ending time  $t_e$
- No separate preconditions and effects
	- Preconditions ⇔ need for causal support

d • w

r

 $\alpha$ 

- $take(k, c, r, d)$ 
	- $-$  Action: crane  $k$  takes container  $c$ from  $r$  on dock  $d$
- Two additional parameters
	- $-$  Starting time  $t_{\rm s}$
	- Ending time  $t_e$
- No separate preconditions and effects
	- Preconditions ⇔ need for causal support

book omits *d*

```
take(k,c,r,d)
   assertions:
           [t<sub>s</sub>, t<sub>e</sub>] pos(c): (r, k) // where container c is
           [t<sub>s</sub>, t<sub>e</sub>] grip(k): (empty, c) // what crane k's gripper is holding
           [t<sub>s</sub>, t<sub>e</sub>] freight(r): (c,empty) // what r is carrying
           [t<sub>s</sub>, t<sub>e</sub>] loc(r) = d // where r is
   constraints:
           attached(k,d)
```
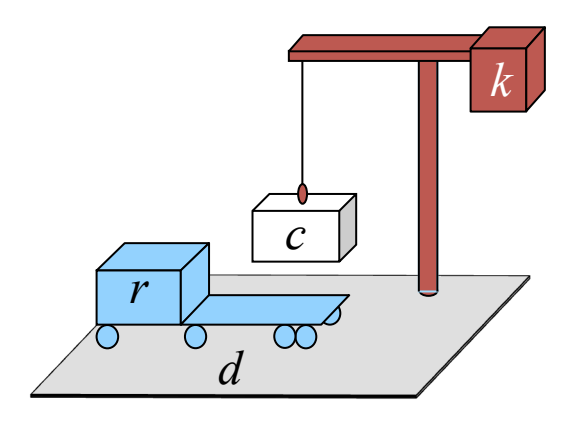

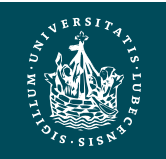

- 
- 
- 
- 
- 
- 
- book omits *d*

•  $leave(r, d, w)$  robot r leaves dock d to an adjacent waypoint w •  $enter(r, d, w)$  r enters d from an adjacent w •  $take(k, c, r, d)$  crane k takes cont. c from r at d •  $\textit{navigate}(r, w, w')$  r navigates from w to w' •  $stack(k, c, p)$  k stacks c on top of pile p •  $unstack(k, c, p)$  k takes c from top of p •  $put(k, c, r, d)$  k puts c onto r at d

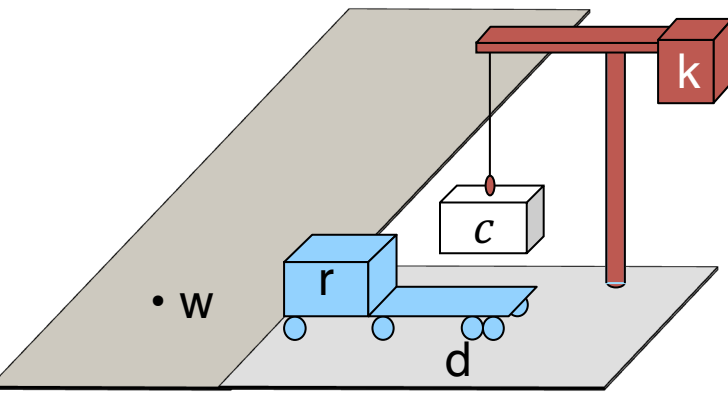

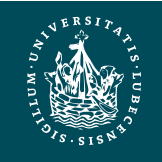

### Tasks and Methods

- Task: move robot *r* to dock *d*
	- $-[t_{s}, t_{e}]$ move $(r, d)$
- Method:

```
m-move1(r,d,d′,w,w′)
     task: move(r,d)
     refinement: [t<sub>s</sub>t<sub>1</sub>] leave(r,d',w')[t_2,t_3] navigate(r,w',w)[t_4, t_e] enter(r,d,w)
     assertions: [t<sub>s</sub>t<sub>s</sub>+1] loc(r) = d'constraints: adj(d,w),	
                     adj(d', w'), d \neq d',
                     connected(w,w′),	
                     t_1 \le t_2, t_3 \le t_4
```
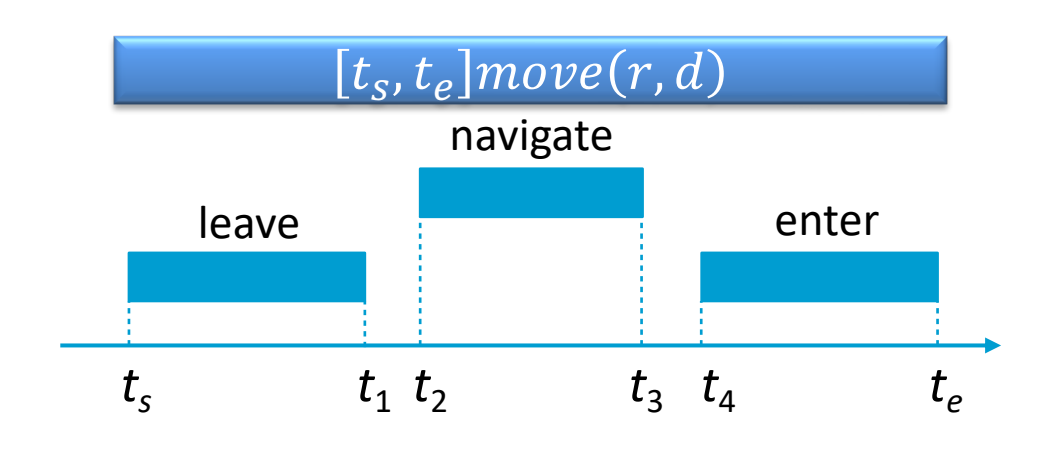

- $d'$  becomes empty during  $[t_s, t_1]$
- $\rightarrow$  Another robot may enter it after  $t_1$
- $d$  doesn't need to be empty until  $t_4$  $\rightarrow$  When r starts entering it

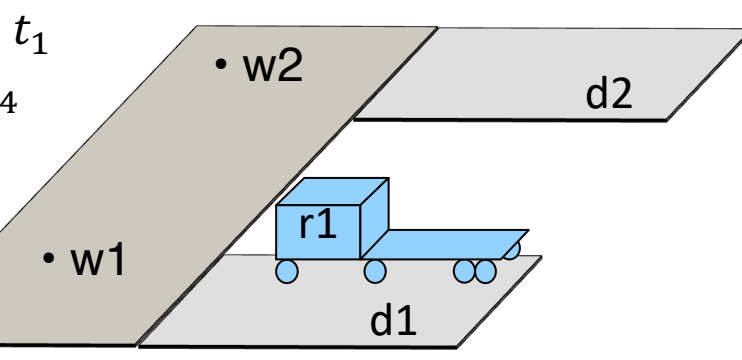

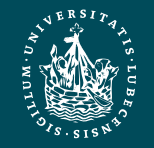

#### Tasks and Methods

- Task: remove everything above container  $c$  in pile  $p$ 
	- $[t<sub>s</sub>, t<sub>e</sub>]$ uncover $(c, p)$
- Method:

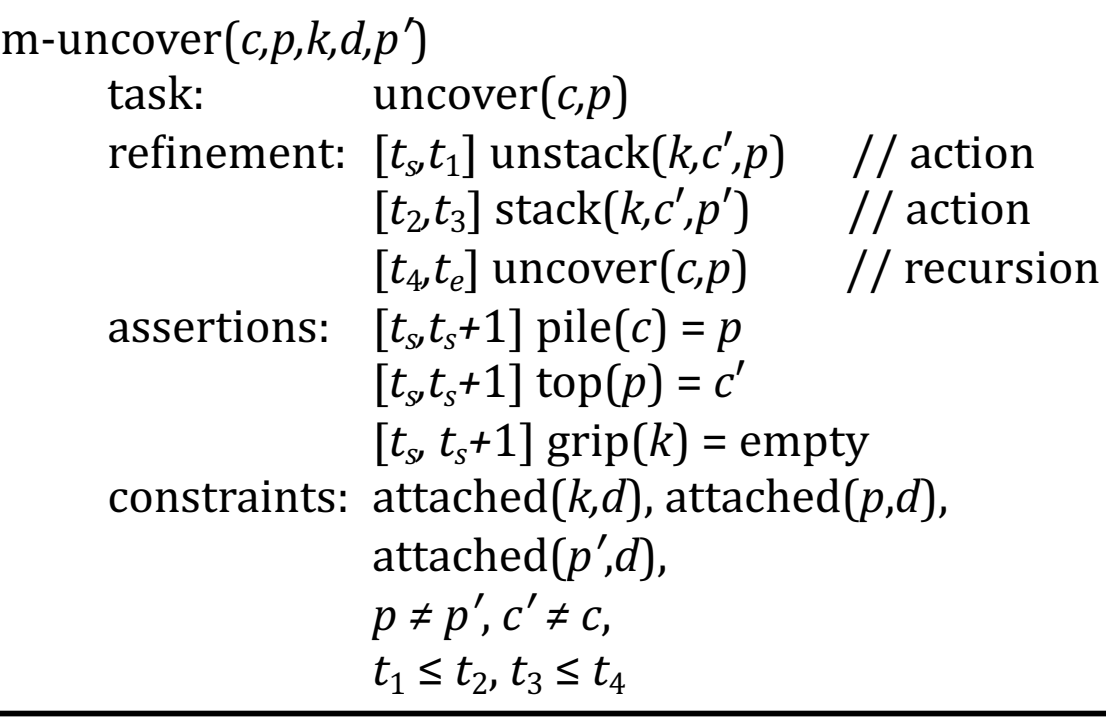

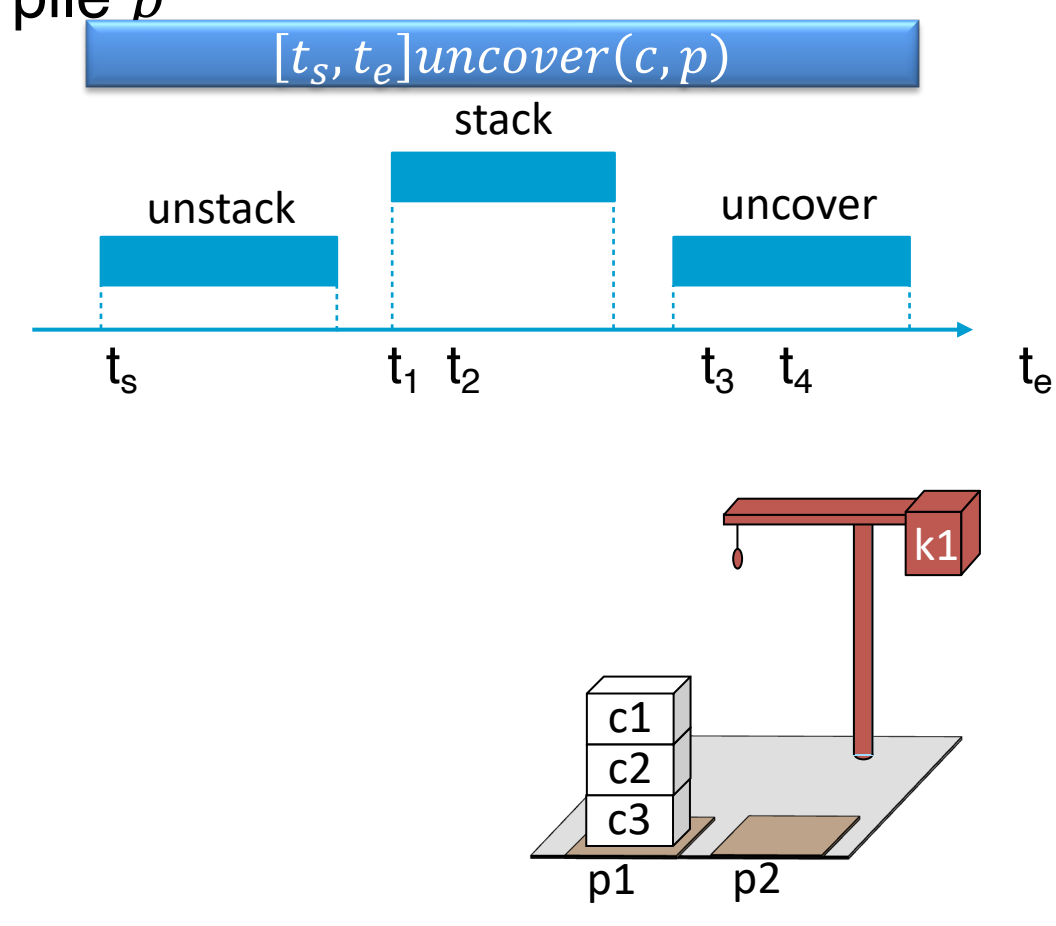

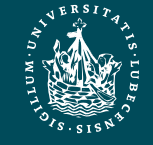

#### Tasks and Methods

#### $[t_s, t_e]$ bring $(r, c, p)$

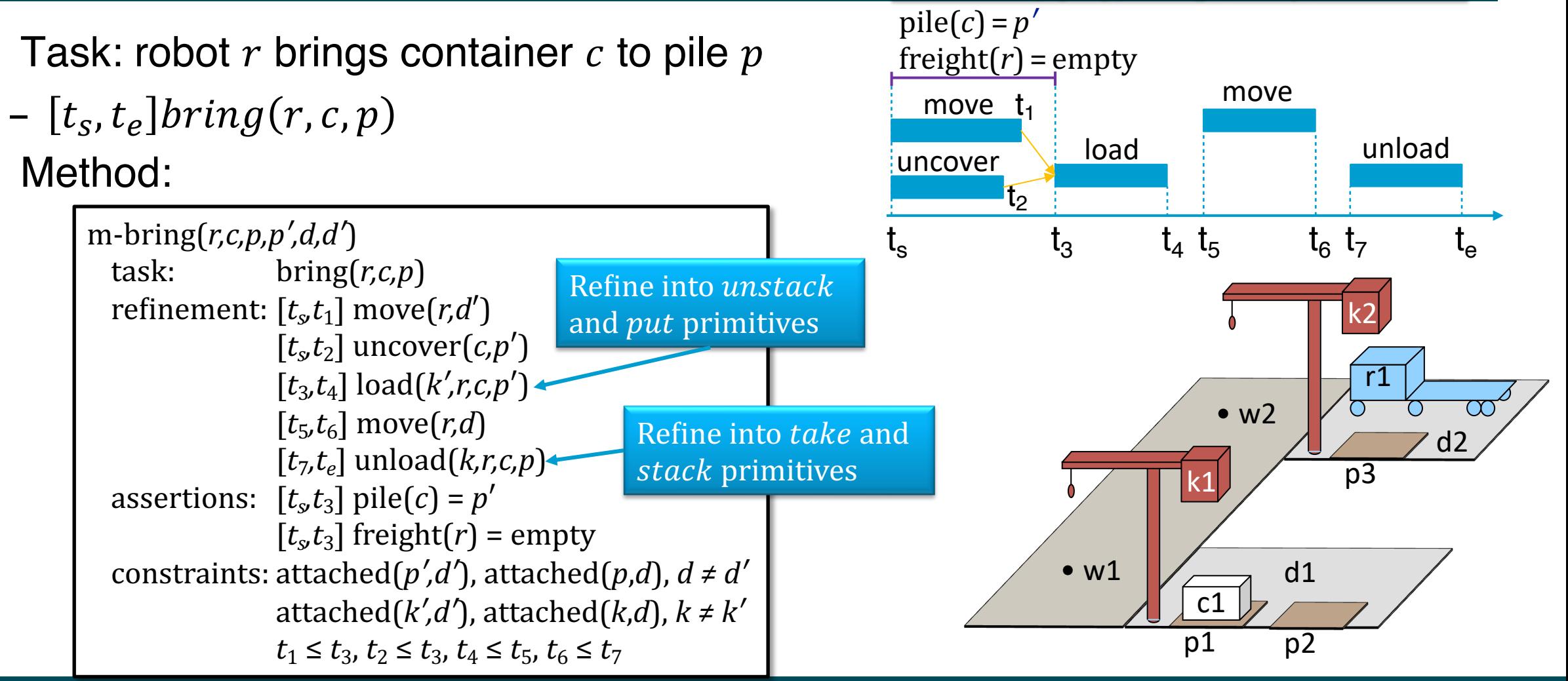

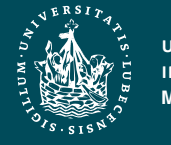

#### er de Sente de Antonio de Sente de Sente de Sente de Sente de Sente de Sente de Sente de Sente de Sente de Sente de Sente de Sente de Sente de Sente de Sente de Sente de Sente de Sente de Sente de Sente de Sente de Sente d

### Chronicles: Unions of Timelines

- Chronicle  $\phi = (\mathcal{A}, \mathcal{S}, \mathcal{T}, \mathcal{C})$ 
	- $\mathcal A$  : temporally qualified actions and tasks
	- *S : a priori* supported assertions
	- $\mathcal{T}$  : temporally qualified assertions
	- $\mathcal{C}$  : constraints
- $\phi$  can include
	- Current state, future predicted events
	- Tasks to perform
	- Assertions and constraints to satisfy
- $\phi$  can represent

**UNIVERSITÄT ZU LÜBECK**

**INSTITUT FÜR INFORMATIONSSYSTEME**

- Planning problem
- Plan or partial plan

 $t_s$  t  $t_s+10$   $t_s+\delta$  t'  $d$ ocked(ship1) =  $d3$  $loc(r1) = d1$  $loc(r1) = d1$  $top(pile\text{-}ship1) =$ c1

 $[t<sub>s</sub>, t<sub>e</sub>] bring(r, c1, d4)$ 

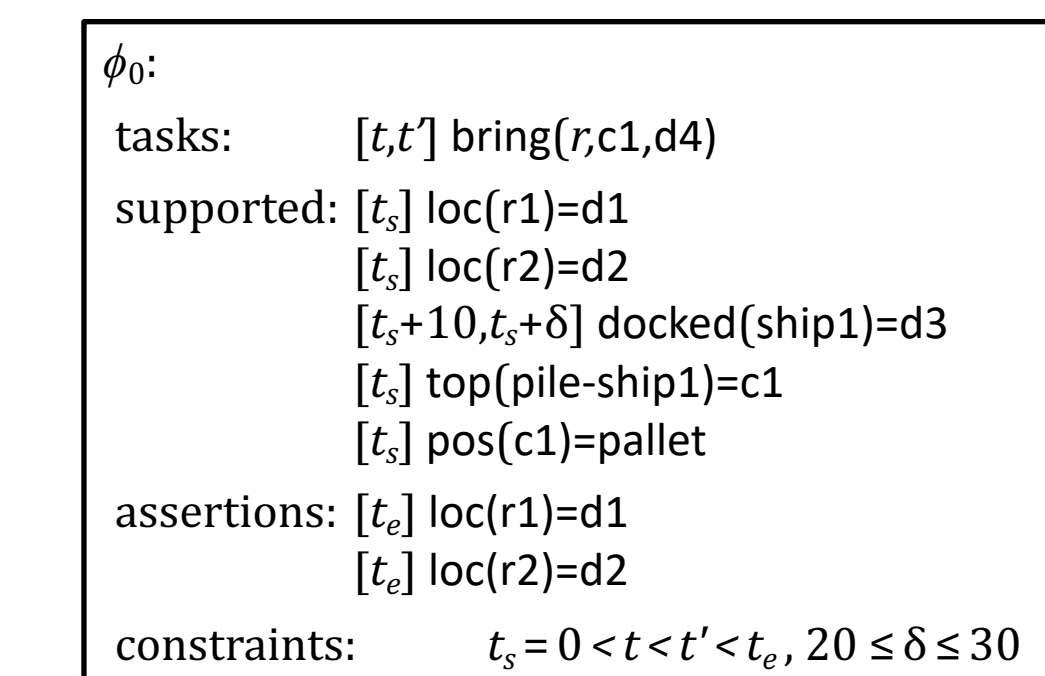

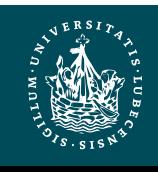

#### Intermediate Summary

- **Timelines** 
	- Temporal assertions (change, persistence), constraints
	- Conflicts, consistency, security, causal support
- Chronicle: union of several timelines
	- Consistency, security, causal support
- Actions represented by chronicles
	- No separate preconditions and effects
		- Preconditions ⇔ need for causal support

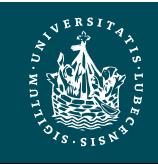

#### Outline per the Book

#### *4.2 Representation*

- Timelines
- Actions and tasks
- Chronicles

#### *4.3 Temporal Planning*

- Resolvers and flaws
- Search space

#### *4.4 Constraint Management*

- Consistency of object constraints and time constraints
- Controlling the actions when we do not know how long they will take
- *4.5 Acting with Temporal Models*
	- Acting with atemporal refinement
	- Dispatching
	- Observation actions

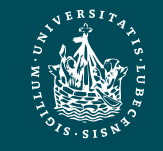

# Planning

- Planning problem:
	- Chronicle  $\phi_0$  that has some flaws
		- Analogous to flaws in PSP
- Add new assertions, constraints, actions to resolve the flaws

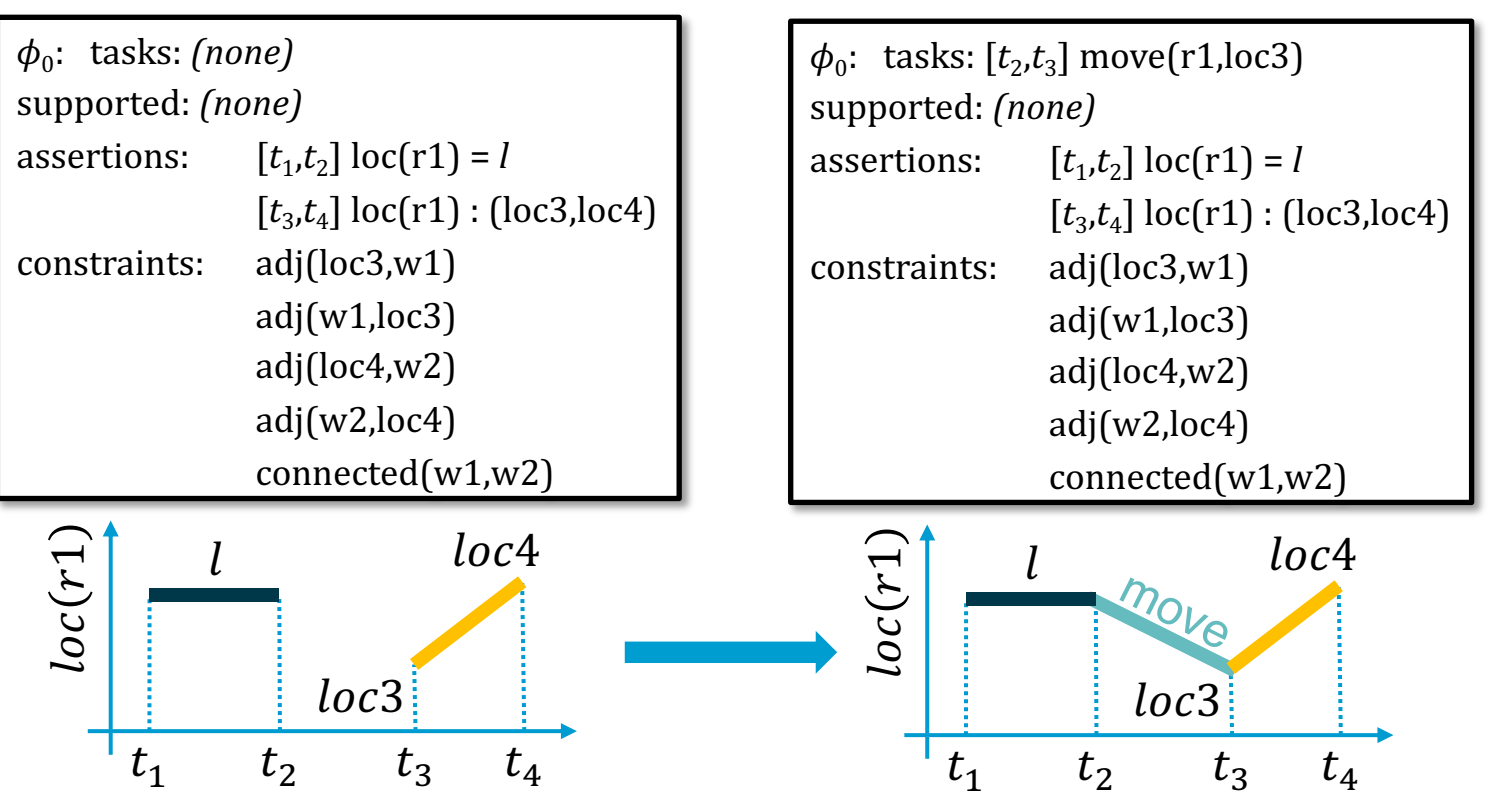

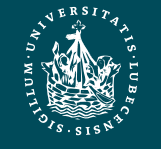

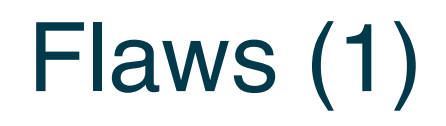

- **1.** Temporal assertion  $\alpha$  that is not *causally supported* 
	- What causes  $r1$  to be at  $loc3$  at time  $t_3$ ?
- *Resolvers*:
	- Add constraints to support  $\alpha$  from an assertion in  $\phi$ 
		- $l = loc3, t_2 = t_3$
	- Add a new persistence assertion to support  $\alpha$ 
		- $l = loc3, [t_2, t_3]loc(r1) = loc3$
	- Add a new task or action to support  $\alpha$ 
		- $[t_2, t_3]$ move $(r1, loc3)$ 
			- Refining it will produce support for  $\alpha$

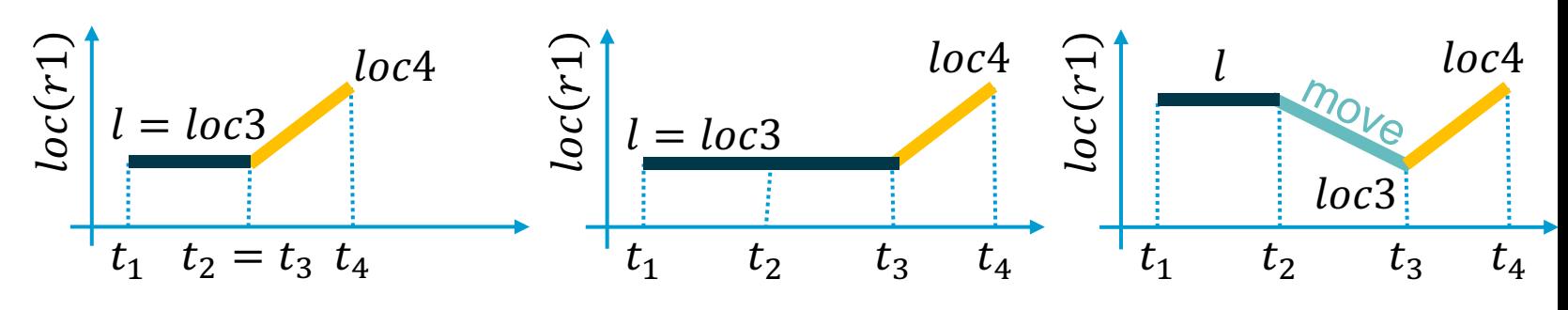

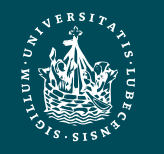

 $loc4$ 

Like an open goal in PSP

 $\mathcal{I}_{\mathcal{I}}$ 

 $loc(r1)$ 

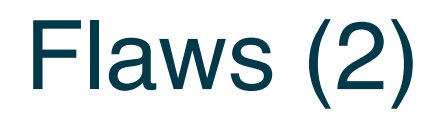

- **2.** Non-refined task
- *Resolver*: refinement method
	- Applicable if it matches the task + its constraints are consistent with  $\phi$ 's
- Applying the resolver:
	- Modify  $\phi$  by replacing the task with m
- Example:  $[t_2, t_3]$  move  $(r1, loc3)$ 
	- Refinement will replace it with something like
		- $[t_2, t_5]$  leave  $(r1, l, w)$
		- $[t_5, t_6]$ navigate $(r1, w, w')$
		- $[t_6, t_3]$ enter $(r1, loc3, w')$
		- plus constraints

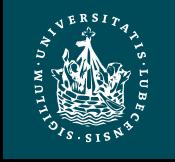

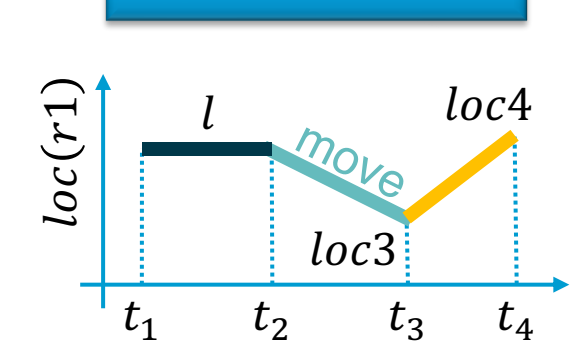

Like a task in SeRPE

## Flaws (3)

- **3.** A pair of possibly-conflicting temporal assertions
- Temporal assertions  $\alpha$  and  $\beta$  possibly conflict if they can have inconsistent instances
	- Example:  $[t_1, t_2]$ loc(r1) = loc1,  $[t_3, t_4]$ loc(r) : (l, l' ↓ ↓ ↓ ↓ ↓ ↓ ↘  $[1, 5]loc(r1) = loc1, \quad [3, 8]loc(r1) : (loc2, loc3)$
- *Resolvers*: separation constraints
	- $r \neq r1$  or  $t_2 < t_3$  or  $t_4 < t_1$  or
	- $-t_2 = t_3$ ,  $r = r1$ ,  $l = loc1$ 
		- Also provides causal support for  $[t_3, t_4]$ loc $(r)$ :  $(l, l')$
	- $-t_4 = t_1$ ,  $r = r1$ ,  $l' = loc1$ 
		- Also provides causal support for  $[t_1, t_2]$  loc $(r1) = loc1$

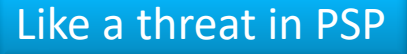

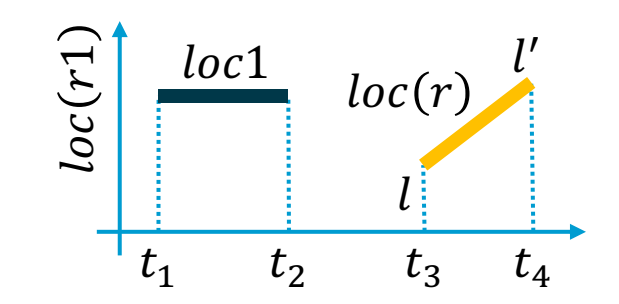

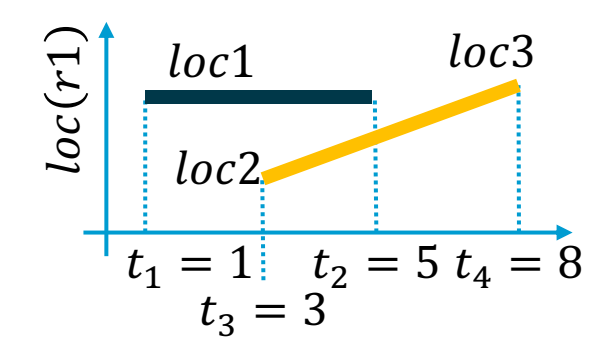

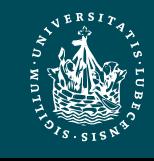

# Planning Algorithm

- Like PSP
	- Repeatedly selects flaws and chooses resolvers
- Input
	- Chronicle  $\phi = (\mathcal{A}, \mathcal{S}, \mathcal{T}, \mathcal{C})$
- If resolving all flaws possible, at least one nondeterministic execution trace will do so
- In a deterministic implementation
	- Selecting a resolver  $\rho$  is a backtracking point
	- Selecting a flaw is not
	- (As in PSP)

```
TemPlan() // recursive version (book)
   Flaws \leftarrow set of flaws of \phiif Flaws = \emptyset then
       return 
   arbitrarily select f ∈ Flaws
   Resolvers ← set of resolvers of f
   if Resolvers = ∅ then
       return failure
   nondeterministically choose  ∈ Resolvers
   \phi ← Transform(\phi, \rho)
   TemPlan(\phi,Σ)
```
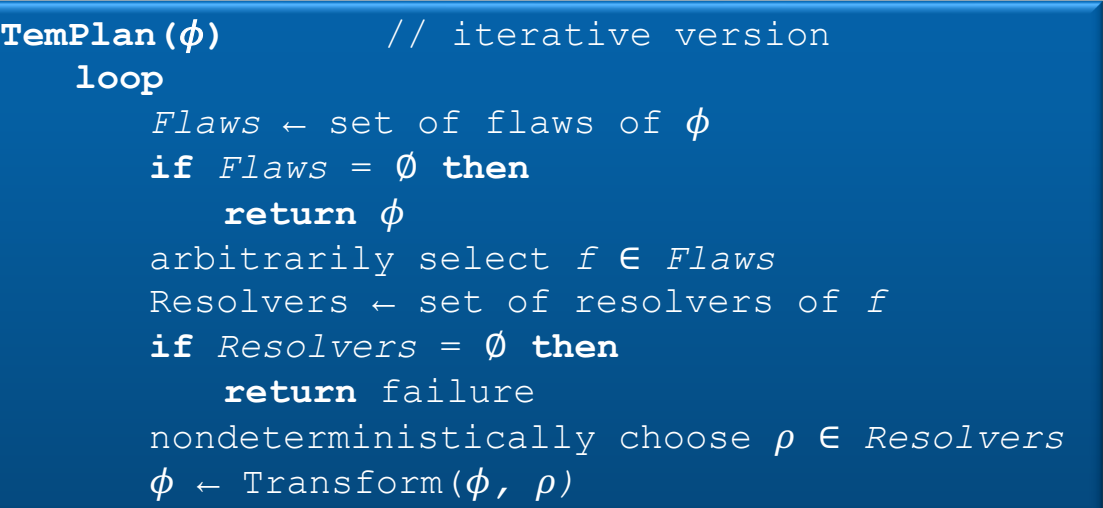

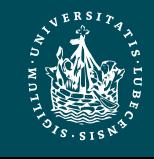

#### Example

- $\phi = (\mathcal{A}, \mathcal{S}, \mathcal{T}, \mathcal{C})$ 
	- Establishes state-variable values at time  $t = 0$
	- Flaws: two unrefined tasks
		- bring(*r*,c1,p3)

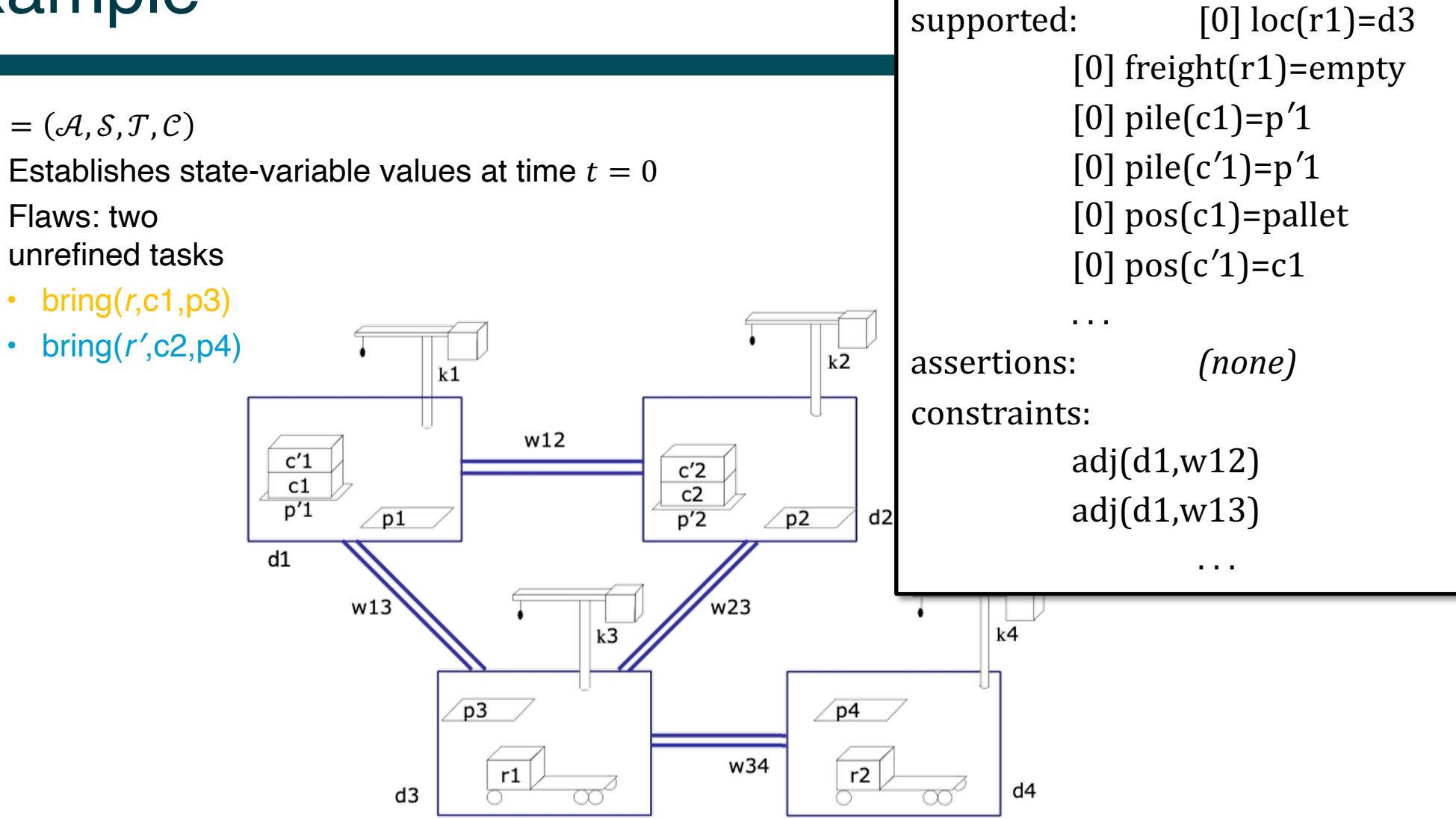

 $\phi_0$ : tasks: bring(*r*,c1,p3)

bring(*r′*,c2,p4)

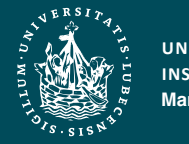

#### Example

- Flaws: two unrefined tasks
	- bring(*r*,c1,p3), bring(*r*′,c2,p4)
- Refinement for

both: m-bring(*r,c,p,p′,d,d′,k,k′*) task: bring(*r,c,p*) refinement:  $[t<sub>s</sub>t<sub>1</sub>]$  move $(r,d')$  $[t<sub>s</sub>,t<sub>2</sub>]$  uncover $(c,p')$  $[t_3,t_4]$  load $(k',r,c,p')$  $[t_5,t_6]$  move $(r,d)$  $[t_7,t_6]$  unload $(k,r,c,p)$ assertions:  $[t_s t_3]$  pile(*c*) =  $p'$  $[t<sub>s</sub>t<sub>3</sub>]$  freight(*r*) = empty constraints:attached(*p′,d′*), attached( $p,d$ ),  $d \neq d'$ attached(*k′,d′*), attached( $k,d$ ),  $k \neq k'$  $t_1 \le t_3$ ,  $t_2 \le t_3$ ,  $t_4 \le t_5$ ,  $t_6 \le t_7$ 

 $\phi_0$ : tasks: bring(*r*,c1,p3) bring(*r′*,c2,p4) supported: [0] loc(r1)=d3 [0] freight $(r1)$ =empty [0] pile(c1)=p*′*1 [0] pile(c*′*1)=p*′*1  $[0]$  pos $(c1)$ =pallet [0] pos(c*′*1)=c1 . . . assertions: *(none)* constraints: adj $\left( d1,w12\right)$ adj $\left( d1,w13\right)$ 

. . .

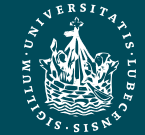

**UNIVERSITÄT ZU LÜBECK INSTITUT FÜR INFORMATIONSSYSTEME**

#### Method Instance

- Instantiate  $c = c1$  and  $p = p3$  to match  $bring(r, c1, p3)$ 
	- $p', d, d', k, k'$ instantiated to match book
	- Needed later to satisfy action preconditions

m-bring(*r,*c1*,*p3*,*p*′*1*,*d3*,*d1,k3,k1) task: bring(*r,*c1*,*p3) refinement:  $[t<sub>s</sub>t<sub>1</sub>]$  move $(r, d1)$  $[t<sub>s</sub>, t<sub>2</sub>]$  uncover(c1,p<sup>'</sup>1)  $[t_3, t_4]$  load(k1,*r*,c1,p'1)  $[t_5,t_6]$  move(*r*, d3)  $[t_7, t_e]$  unload(k3,*r*,c1,p3) assertions:  $[t<sub>s</sub>t<sub>3</sub>]$  pile(c1) =  $p'1$  $[t<sub>s</sub>t<sub>3</sub>]$  freight(*r*) = empty constraints: attached(p'1,d1), attached(p3,d3), d3 ≠ d1 attached(k1,d1), attached(k3,d3), k3 ≠ k1  $t_1 \le t_3$ ,  $t_2 \le t_3$ ,  $t_4 \le t_5$ ,  $t_6 \le t_7$   $\phi_0$ : tasks: bring(*r*,c1,p3) bring(*r′*,c2,p4) supported:  $[0]$   $loc(r1)=d3$ [0] freight(r1)=empty [0] pile(c1)=p*′*1 [0] pile(c*′*1)=p*′*1  $[0]$  pos $(c1)$ =pallet [0] pos(c*′*1)=c1 . . . assertions: *(none)* constraints: adj $\left( d1,w12\right)$ adj $\left( d1,w13\right)$ 

. . .

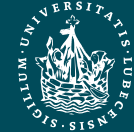

**UNIVERSITÄT ZU LÜBECK INSTITUT FÜR INFORMATIONSSYSTEME** er de Sente de Antonio de Sente de Sente de Sente de Sente de Sente de Sente de Sente de Sente de Sente de Sente de Sente de Sente de Sente de Sente de Sente de Sente de Sente de Sente de Sente de Sente de Sente de Sente d

#### Modified Chronicle

- Changes to  $\phi_0$ 
	- Removed  $bring(r, c1, p3)$
	- Added 5 tasks, 2 assertions, 10 constraints
- Flaws
	- 6 unrefined tasks, 2 unsupported assertions

```
\phi_1: tasks [t_s t_1] move(r,d1)
              [t_s t_2] uncover(c1,p'1)
              [t_3, t_4] load(k1,r,c1,p<sup>'</sup>1)
              [t_5, t_6] move(r,d3)
              [t_7, t_6] unload(k3,r,c1,p3)
              bring(r′,c2,p4)
supported: [0] loc(r1)=d3[0] freight(r1)=empty
              [0]	pile(c1)=p′1
              [0]	pile(c′1)=p′1
              [0] pos(c1)=pallet
              [0]	pos(c′1)=c1
              \mathbf{r}assertions [t<sub>s</sub>t<sub>3</sub>] pile(c1) = p'1[t<sub>s</sub>t<sub>3</sub>] freight(r) = empty
constraints: t_s < t_1 \leq t_3, t_s < t_2 \leq t_3, t_4 \leq t_5, t_6 \leq t_7,
              adj(d1,w12),	
              adj(d1,w13),
                          .	.	.
```
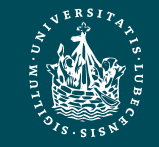

#### Method Instance

• Instantiate  $r = r'$ ,  $c = c2$ ,  $p = p4$  to match  $bring(r', c2, p4)$ 

 $- p', d, d', k, k'$ instantiated to match book again

```
m-bring(r',c2,p4,p′2,d4,d2,k4,k2)
         task: bring(r',c2,p4)
 refinement: [t<sub>s</sub>t<sub>1</sub>] move(r',d2)
                   [t<sub>s</sub>t<sub>2</sub>] uncover(c2,p<sup>'</sup>2)
                   [t_3, t_4] load(k2,r',c2,p'2)
                   [t_5,t_6] move(r, d4)[t_7,t_e] unload(k4,r',c2,p4)
  assertions: [t<sub>s</sub>t<sub>3</sub>] pile(c2) = p'2[t<sub>s</sub>t<sub>3</sub>] freight(r') = empty
 constraints:attached(p'2,d2),
                   attached(p4,d4), d4 ≠ d2
                   attached(k2,d2),
                   attached(k4,d4), k4 ≠ k2
                  t_1 \le t_3, t_2 \le t_3, t_4 \le t_5, t_6 \le t_7
```
 $\phi_1$ : tasks:  $[t_{\rm s}t_1]$  move $(r, d1)$  $[t<sub>s</sub>, t<sub>2</sub>]$  uncover(c1,p'1)  $[t_3, t_4]$  load(k1,*r*,c1,p<sup>'</sup>1)  $[t_5, t_6]$  move $(r, d3)$  $[t_7, t_6]$  unload(k3,*r*,c1,p3) bring(*r′*,c2,p4) supported:  $[0]$   $loc(r1)=d3$  $[0]$  freight $(r1)$ =empty [0] pile(c1)=p*′*1 [0] pile(c*′*1)=p*′*1  $[0]$  pos $(c1)$ =pallet [0] pos(c*′*1)=c1 . . . assertions  $[t<sub>s</sub>t<sub>3</sub>]$  pile(c1) =  $p'1$  $[t<sub>s</sub>t<sub>3</sub>]$  freight(*r*) = empty constraints:  $t_s < t_1 \leq t_3$ ,  $t_s < t_2 \leq t_3$ ,  $t_4 \leq t_5$ ,  $t_6 \leq t_7$ , adj(d1,w12), adj(d1,w13), . . .

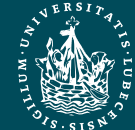

**UNIVERSITÄT ZU LÜBECK INSTITUT FÜR INFORMATIONSSYSTEME** Marcel Gehrke **Temporal 30** and the control of the control of the control of the control of the control of the control of the control of the control of the control of the control of the control of the control of the contr

#### Modified Chronicle

- **Changes** 
	- $-$  Removed  $bring(r', c2, p4)$
	- Added 5 tasks, 2 assertions, 10 constraints
- Flaws
	- 10 unrefined tasks, 4 unsupported assertions
- Next, work on these two assertions

```
\phi_2: tasks: [t_s t_1] move(r,d1)
               [t<sub>s</sub>, t<sub>2</sub>] uncover(c1,p'1)
               [t_3, t_4] load(k1,r,c1,p<sup>'</sup>1)
               [t_5, t_6] move(r, d3)[t_7,t_e] unload(k3,r,c1,p3)
               [t'_s t'_1] move(r'_s d_2)[t'_s t'_2] uncover(c2,p<sup>'2</sup>)
               [t'<sub>3</sub>, t'<sub>4</sub>] load(k4,r',c2,p'2)
               [t'_{5'}t'_{6}] move(r'_{6}d4)[t′7,t′e]	unload(k2,r′,c2,p′2)
supported: [0] loc(r1)=d3[0] freight(r1)=empty
               [0]	pile(c1)=p′1
                .	.	.
assertions [t<sub>s</sub>t<sub>3</sub>] pile(c1) = p'1
               \left[\right[f_s t_3] freight(r) = empty
                [t'_s t'_3] pile(c2) = p'2[t'_{s}t'_{1}] freight(r') = empty
constraints: t_s < t_1 \leq t_3, t_s < t_2 \leq t_3, t_4 \leq t_5, t_6 \leq t_7,
        t′s<t′1≤t′3,t′s<t′2≤t′3,t′4≤t′5,t′6≤t′7,
               adj(d1,w12),	
               adj\left(\frac{d1}{w13}\right), ...
```
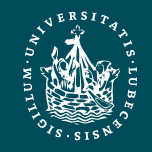

• 3 ways to support

#### $[t_s, t_3] pile(c1) = p'1$

- 1. Constrain  $t_s = 0$ , use  $[0] pile(c1) = p'1$
- 2. Add persistence  $[0, t_s] pile(c1) = p'1$
- 3. Add new action  $[t_8, t_8]$ stack(k1, c1, p'1

Will any of them also provide support for  $[t<sub>s</sub>, t<sub>3</sub>]$  freight(r) = empty ?

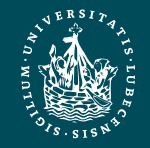

**UNIVERSITÄT ZU LÜBECK INSTITUT FÜR INFORMATIONSSYSTEME**

```
\phi_2: tasks: [t_{\rm s}t_1] move(r,d1)
               [t<sub>s</sub>t<sub>2</sub>] uncover(c1,p<sup>'</sup>1)
               [t_3, t_4] load(k1,r,c1,p<sup>'</sup>1)
               [t_5, t_6] move(r, d3)[t_7, t_6] unload(k3,r,c1,p3)
               [t'_s t'_1] move(r'_s d_2)[t'_s t'_2] uncover(c2,p'2)
               [t'<sub>3</sub>, t'<sub>4</sub>] load(k4,r',c2,p'2)
               [t'_{5'}t'_{6}] move(r'_{6}d4)[t′7,t′e]	unload(k2,r′,c2,p′2)
supported: [0] loc(r1)=d3[0] freight(r1)=empty
               [0]	pile(c1)=p′1
                .	.	.
assertions [t<sub>s</sub>t<sub>3</sub>] pile(c1) = p'1[t_{\alpha}t_{\beta}] freight(r) = empty
                [t'_s t'_3] pile(c2) = p'2
                [t'_{s}t'_{1}] freight(r') = empty
constraints: t_s < t_1 \le t_3, t_s < t_2 \le t_3, t_4 \le t_5, t_6 \le t_7,
        t′s<t′1≤t′3,t′s<t′2≤t′3,t′4≤t′5,t′6≤t′7,
               adj(d1,w12),	
               adj\left(\frac{d1}{w13}\right), ...
```
• 3 ways to support

#### $[t_{s}, t_{3}]$  pile  $(c1) = p'1$

- 1. Constrain  $t_s = 0$ , use  $[0] pile(c1) = p'1$
- To support  $[0, t<sub>3</sub>]$  freight $(r) = empty$ 
	- 1. Constrain  $r = r1$ use  $[0]$  freight  $(r1) = empty$

```
\phi_2: tasks: [0, t_1] move(r,d1)
                 [0, t_2] uncover(c1,p<sup>'</sup>1)
                 [t_3, t_4] load(k1,r,c1,p<sup>'</sup>1)
                 [t_5, t_6] move(r, d3)[t_7,t_e] unload(k3,r,c1,p3)
                 [t'_s t'_1] move(r'_s d_2)[t'_s t'_2] uncover(c2,p'2)
                 [t'<sub>3</sub>, t'<sub>4</sub>] load(k4,r',c2,p'2)
                 [t'_{5'}t'_{6}] move(r'_{6}d4)[t'<sub>7</sub>, t'<sub>e</sub>] unload(k2,r',c2,p'2)
supported: [0] loc(r1)=d3[0] freight(r1)=empty
                 [0]	pile(c1)=p′1
                 .	.	.
                  [0, t_3] pile(c1) = p'1
assertions: [0, t_3] freight(r) = empty
                  [t'_s t'_{3}] pile(c2) = p<sup>'</sup>2
                  [t'_s, t'_1] freight(r') = empty
constraints: \frac{0}{t_1} \le t_3, \frac{0}{t_2} \le t_3, t_4 \le t_5, t_6 \le t_7,
         t′<sub>s</sub> < t′<sub>1</sub> ≤ t′<sub>3</sub>, t′<sub>s</sub> ≤ t′<sub>3</sub>, t′<sub>4</sub> ≤ t′<sub>5</sub>, t′<sub>6</sub> ≤ t′<sub>7</sub>,
                 adj(d1,w12),	
                 adj(d1,w13), \ldots
```
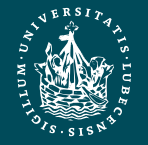

• 3 ways to support

#### $[t_{s}, t_{3}]$  pile  $(c1) = p'1$

- 1. Constrain  $t_s = 0$ , use  $[0] pile(c1) = p'1$
- To support  $[0, t<sub>3</sub>]$  freight(r) = empty
	- 1. Constrain  $r = r1$ , use  $[0]$  freight  $(r1) = empty$

 $\phi_2$ : tasks  $[0,t_1]$  move(r1,d1)  $[0,t<sub>2</sub>]$  uncover $(c1,p'1)$  $[t_3, t_4]$  load(k1, r1 c1, p'1)  $[t_5, t_6]$  move  $[r1, d3]$  $[t_7,t_e]$  unload(k3,r1,c1,p3)  $[t'_s t'_1]$  move $(r'_s d_2)$  $[t'_s t'_2]$  uncover(c2,p'2)  $[t'<sub>3</sub>, t'<sub>4</sub>]$  load(k4*,r'*,c2*,*p'2)  $[t'_{5'}t'_{6}]$  move $(r'_{6}d4)$  $[t'<sub>7</sub>, t'<sub>e</sub>]$  unload(k2*,r'*,c2*,*p'2) supported:  $[0]$   $loc(r1)=d3$ [0] freight( $r1$ )=empty [0] pile(c1)=p*′*1 . . .  $[0,t_3]$  pile(c1) =  $p'1$  $[0,t_3]$  freight $[r1]$  = empty assertions:  $[t'_{s}t'_{3}]$  pile(c2) =  $p'2$  $[t'_{s}t'_{1}]$  freight $(r')$  = empty constraints:  $0 < t_1 \le t_3$ ,  $0 < t_2 \le t_3$ ,  $t_4 \le t_5$ ,  $t_6 \le t_7$ , *t′s*<*t′*1≤*t′*3,*t′s*<*t′*2≤*t′*3,*t′*4≤*t′*5,*t′*6≤*t′*7, adj(d1,w12), adj $\left(\frac{d1}{w13}\right)$ , ...

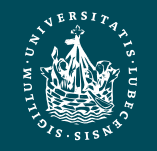

• To support

 $t'_{s}$ ,  $t'_{3}$ ]pile(c2) = p'2

- 1. Add persistence condition  $[0, t'_s] pile(c2) = p'2$
- 2. Constrain  $t'_{s} = 0$
- 3. Add new action  $stack(k2, c2, p'2)$

```
\phi_2: tasks: [0,t_1] move(r1,d1)
               [0,t_2] uncover(c1,p'1)[t_3, t_4] load(k1,r1,c1,p'1)
               [t_5, t_6] move(r1,d3)
               [t_7,t_6] unload(k3,r1,c1,p3)
               [t'_s t'_1] move(r'_s d_2)[t'_s t'_2] uncover(c2,p'2)
               [t'_3, t'_4] load(k4,r',c2,p'2)
               [t'_{5'}t'_{6}] move(r'_{6}d4)[t'<sub>7</sub>, t'<sub>e</sub>] unload(k2,r',c2,p'2)
supported: [0] loc(r1)=d3
                [0] freight(r1)=empty
                [0]	pile(c1)=p′1
                .	.	.
                [0,t_3] pile(c1) = p'1[0,t_3] freight(r1) = empty
assertions: [t'_s t'_{3}] pile(c2) = p'2[t'_{s'}t'_{1}] freight(r') = empty
constraints: 0 < t_1 \le t_3, 0 < t_2 \le t_3, t_4 \le t_5, t_6 \le t_7,
        t′s<t′<sub>1</sub>≤t′<sub>3</sub>,t′s<t′<sub>2</sub>≤t′<sub>3</sub>,t′<sub>4</sub>≤t′<sub>5</sub>,<i>t′<sub>6</sub>≤t′<sub>7</sub>,
               adj(d1,w12),	
               adj(d1,w13), ...
```
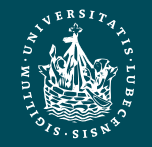

• To support

 $t'_{s}$ ,  $t'_{3}$ ]pile(c2) = p'2

- 1. Add persistence condition  $[0, t'_s] pile(c2) = p'2$
- To support

 $[t'_s, t'_1]$ freight $(r') = empty$ 

1. Constrain  $r' = r2$ 

add persistence condition

 $[0,t_{\scriptscriptstyle S}']$ freight(r2) = empty

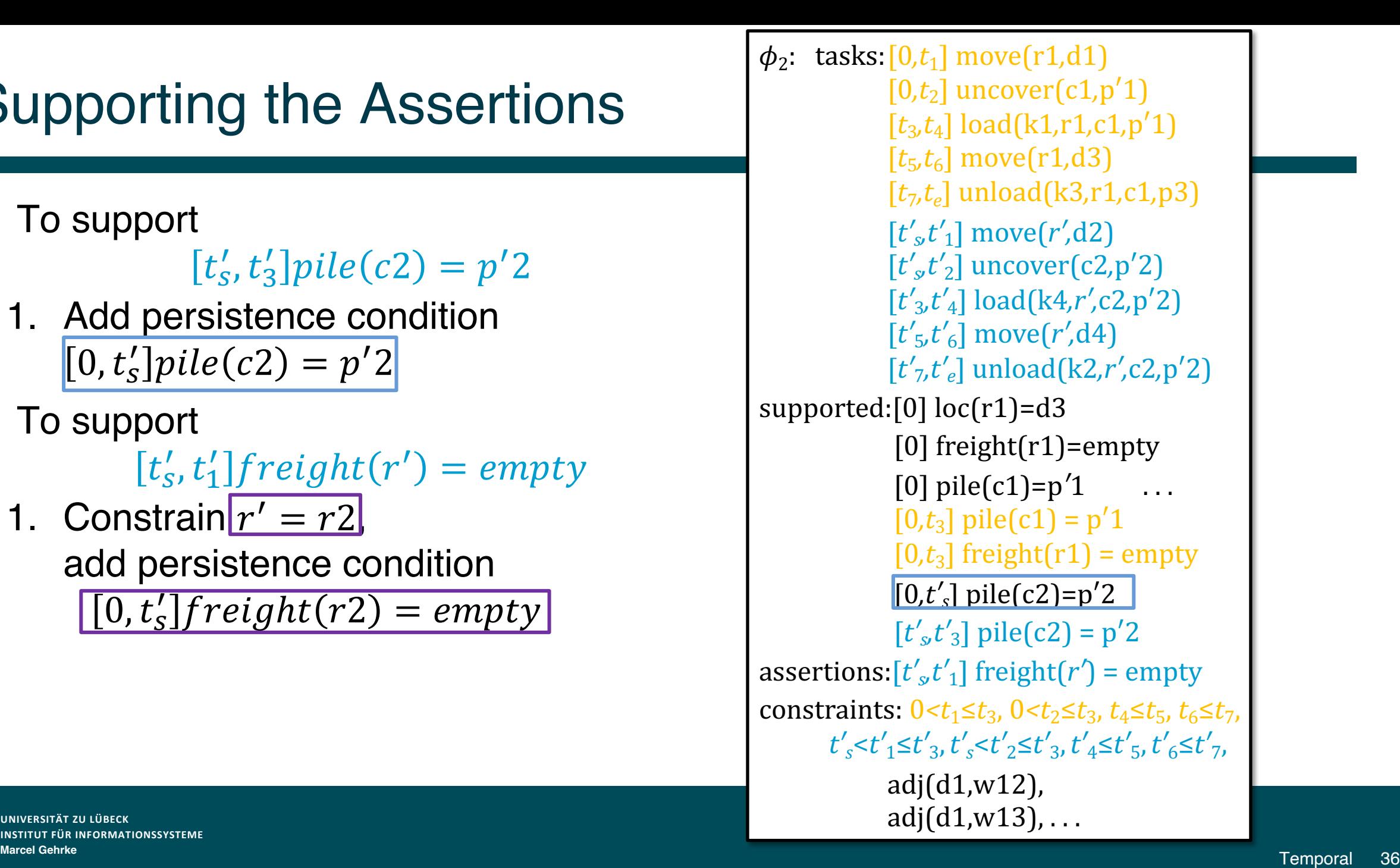

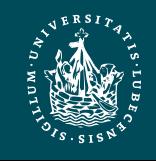
## Supporting the Assertions

• To support

### $t'_{s}$ ,  $t'_{3}$ ]pile(c2) = p'2

- 1. Add persistence condition  $[0, t'_s]$  pile $(c2) = p'2$
- To support

 $[t'_s, t'_1]$  freight  $(r') = empty$ 

- 1. Constrain  $r' = r2$ , add persistence condition  $[0, t'_{s}]$ freight(r2) = empty
- All assertions currently supported
- Remaining flaws: unrefined tasks

Marcel Gehrke Temporal 37 Temporal 37 and the service of the service of the service of the service of the service of the service of the service of the service of the service of the service of the service of the service of  $\phi_2$ : tasks:  $[0,t_1]$  move(r1,d1)  $[0,t<sub>2</sub>]$  uncover $(c1,p'1)$  $[t_3, t_4]$  load(k1,r1,c1,p'1)  $[t_5, t_6]$  move(r1,d3)  $[t_7,t_e]$  unload(k3,r1,c1,p3)  $[t'_s t'_1]$  move  $r^2$ ,d2)  $[t'_{s}t'_{2}]$  uncover(c2,p<sup>'2</sup>) [*t′*3*,t′*4] load(k4*,*r2*,*c2*,*p′2) [*t′*5*,t′*6] move(r2*,*d4) [*t′*7*,t′e*] unload(k2*,*r2*,*c2*,*p′2) supported:  $[0]$  loc $(r1)$ =d3 [0] freight $(r1)$ =empty  $[0]$  pile(c1)=p<sup>'</sup>1 ...  $[0,t_3]$  pile(c1) =  $p'1$  $[0,t_3]$  freight(r1) = empty  $[0,t'_{s}]$  pile(c2)=p<sup>'</sup>2  $[t'_s t'_{3}]$  pile(c2) = p'2  $[0,t'_{s}]$  freight(r2)=empty  $[t'_{s}t'_{1}]$  freight( $r2$ ) = empty assertions: *(none)* constraints:  $0 < t_1 \le t_3$ ,  $0 < t_2 \le t_3$ ,  $t_4 \le t_5$ ,  $t_6 \le t_7$ , *t′*s<sup>*s*</sup> ≤*t′*<sub>1</sub>≤*t′*<sub>3</sub>,*t′*<sub>s</sub><sup>*s*</sup> ≤*t′*<sub>2</sub>,*t′*<sub>4</sub>≤*t′*<sub>5</sub>,*t′*<sub>6</sub>≤*t′*<sub>7</sub>,

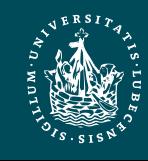

### Example of Conflicts

- Refining tasks into actions will produce possibly-conflicting assertions
	- move(r2,d4) must go from d2 through d3
	- Conflict: occupant(d3)=r1, occupant(d3)=r2
- Resolvers:
	- Separation constraints to ensure r2 only goes through d3 while r1 away from d3
		- E.g., by ensuring move(r1*,*d1) has happened

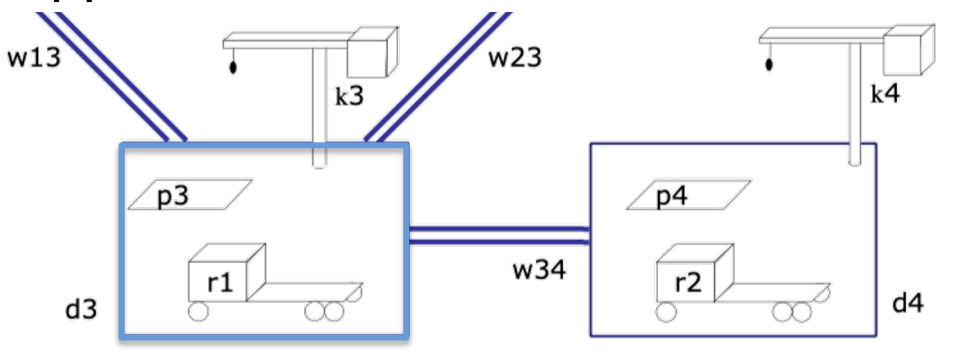

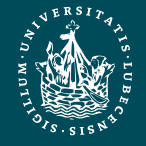

**UNIVERSITÄT ZU LÜBECK INSTITUT FÜR INFORMATIONSSYSTEME**

```
Marcel Gehrke Temporal 38 Temporal 38 Temporal 38 Temporal 38 Temporal 38 Temporal 38
                                                                                 \phi_2: tasks: [0,t_1] move(r1,d1)
                                                                                               [0,t<sub>2</sub>] uncover(c1,p'1)[t3,t4]	load(k1,r1,c1,p′1)
                                                                                               [t_5, t_6] move(r1,d3)
                                                                                               [t7,te]	unload(k3,r1,c1,p3)
                                                                                               [t'_s t'_1] move(r2,d2)
                                                                                               [t'_{s'}t'_{2}] uncover(c2,p<sup>'2</sup>)
                                                                                               [t′3,t′4]	load(k4,r2,c2,p′2)
                                                                                               [t'_{5}t'_{6}] move(r2,d4)
                                                                                               [t′7,t′e]	unload(k2,r2,c2,p′2)
                                                                                supported: [0] loc(r1)=d3
                                                                                                [0] freight(r1)=empty
                                                                                                [0] pile(c1)=p<sup>'</sup>1 ...
                                                                                                [0,t_3] pile(c1) = p'1[0,t_3] freight(r1) = empty
                                                                                               [0,t'_{s}] pile(c2)=p<sup>'</sup>2
                                                                                                [t'_s t'_{3}] pile(c2) = p<sup>'</sup>2
                                                                                                [0,t'_{s}] freight(r2)=empty
                                                                                                [t'_{s}t'_{1}] freight(r2) = empty
                                                                                assertions: (none)
                                                                                 constraints: 0 < t_1 \le t_3, 0 < t_2 \le t_3, t_4 \le t_5, t_6 \le t_7,
                                                                                        t′<sub>s</sub><t′<sub>1</sub>≤t′<sub>3</sub>,t′<sub>s</sub><t′<sub>2</sub>≤t′<sub>3</sub>,t′<sub>4</sub>≤t′<sub>5</sub>,t′<sub>6</sub>≤t′<sub>7</sub>,
```
## Heuristics for Guiding TemPlan

- Flaw selection, resolver selection heuristics similar to those in PSP
	- Select the flaw with the smallest number of resolvers
	- Choose the resolver that rules out the fewest resolvers for the other flaws
- There is also a problem with constraint management
	- We ignored it when discussing PSP
	- We discuss it next

```
TemPlan(\phi)Flaws \leftarrow set of flaws of <math>\phi</math>if Flaws = ∅ then
   return 
arbitrarily select f ∈ Flaws
Resolvers ← set of resolvers of f
if Resolvers = ∅ then
   return failure
nondeterministically choose  ∈ Resolvers
\phi ← Transform(\phi, \rho)
TemPlan(\phi)
```

```
PSP(Σ,)
loop
     \mathbf{if} \overline{Flaws}(\pi) = \overline{\emptyset} then
          return 
     arbitrarily select \overline{f} \in Flaws (\pi)
     R ←{all feasible resolvers for f} 
     if R = ∅ then
          return failure
     nondeterministically choose ρ ∈ R
     \pi \leftarrow \varphi(\pi)return
```
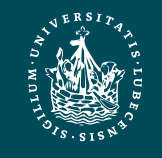

### Intermediate Summary

- Planning problems
	- Three kinds of flaws and their resolvers:
		- tasks (that need to be refined),
		- causal support (for assertions),
		- security (of instantiations)
	- Partial plans, solution plans
- Planning: TemPlan
	- Like PSP but with tasks, temporal assertions, temporal constraints

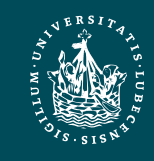

### Outline per the Book

#### *4.2 Representation*

- Timelines
- Actions and tasks
- Chronicles
- *4.3 Temporal Planning*
	- Resolvers and flaws
	- Search space

#### *4.4 Constraint Management*

- Consistency of object constraints and time constraints
- Controlling the actions when we do not know how long they will take
- *4.5 Acting with Temporal Models*
	- Acting with atemporal refinement
	- Dispatching
	- Observation actions

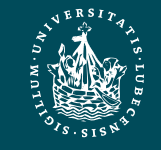

### Constraint Management

- Each time TemPlan applies a resolver, it modifies  $(\mathcal{T}, \mathcal{C})$ 
	- Some resolvers will make  $(T, C)$ inconsistent
		- No solution in this part of the search space
			- Detect inconsistency  $\rightarrow$  prune this part of the search space
			- Do not detect it  $\rightarrow$  waste time looking for a solution

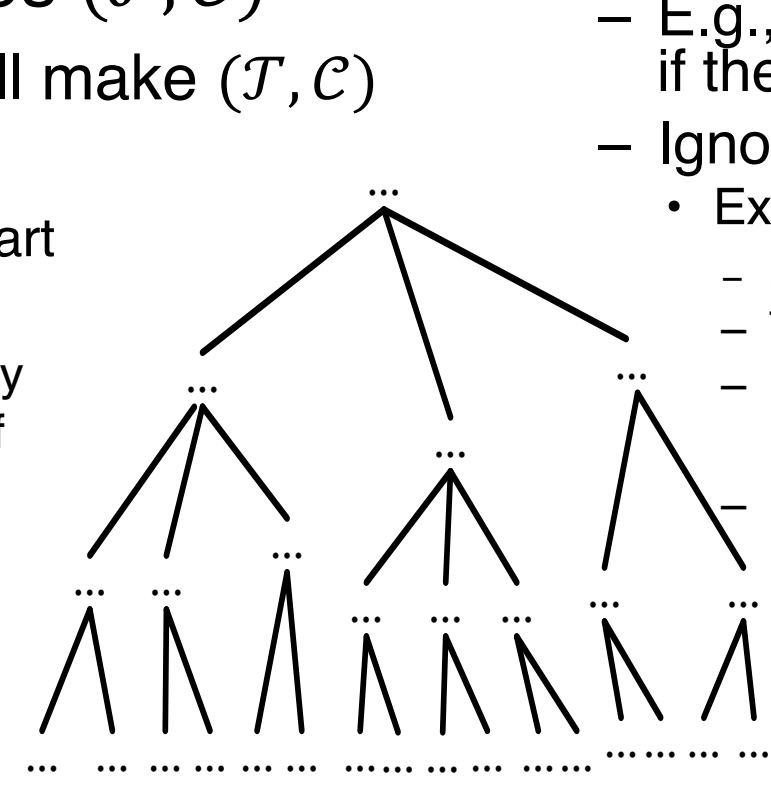

- Analogy: PSP checks simple cases of inconsistency
	- E.g., cannot create a constraint  $a \lt b$ if there is already a constraint  $b < a$
	- Ignores more complicated cases

• Example:

- $c_1, c_2, c_3 \in {Containers} = {c1, c2}$
- Threats involving  $c_1, c_2, c_3$
- For resolvers, suppose PSP chooses

 $\rightarrow c_1 \neq c_2, c_2 \neq c_3, c_1 \neq c_3$ 

– No solutions in this part of the search space, but PSP searches it anyway

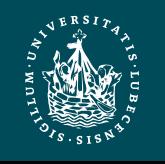

### Constraint Management in TemPlan

- At various points, check consistency of  $C$ 
	- If C is inconsistent, then  $(T, C)$  is inconsistent
	- Can prune this part of the search space

#### An instance is consistent if

- it satisfies all constraints in  $\mathcal C$  and
- does not specify two different values for a state variable at the same time
- If C is consistent, then  $(T, C)$  may or may not be consistent
	- Example:
		- $\mathcal{T} = \{ [t_1, t_2] \text{loc}(r1) = \text{loc}1, [t_3, t_4] \text{loc}(r1) = \text{loc}2 \}$
		- $C = (t_1 < t_2 < t_4 < t_2)$
		- Gives  $loc(r1)$  two values during  $[t_3,t_4]$

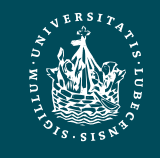

### Consistency of C

- $\mathcal C$  contains two kinds of constraints
	- Object constraints
		- $loc(r) \neq l_2$ ,  $l \in \{loc3, loc4\}$ ,  $r = r1$ ,  $o \neq o'$
	- Temporal constraints
		- $t_1 < t_3$ ,  $a < t$ ,  $t < t'$ ,  $a \le t' t \le b$
	- Assume object constraints are independent of temporal constraints and vice versa
		- Exclude things like  $t < f(l,r)$  with some function f
- Then two separate subproblems:
	- 1. Check consistency of object constraints
	- 2. Check consistency of temporal constraints
	- $\mathcal{C}$  is consistent iff both are consistent

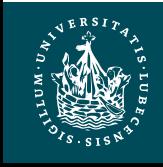

### Object Constraints

- Constraint-satisfaction problem NP-complete
- Can write an algorithm that is complete but runs in exponential time
	- If there is an inconsistency, always finds it
	- Might prune a lot, but spends lots of time at each node
- Instead, use a technique that is incomplete but takes polynomial time
	- Detects some inconsistencies but not others
		- Runs much faster, but prunes fewer nodes

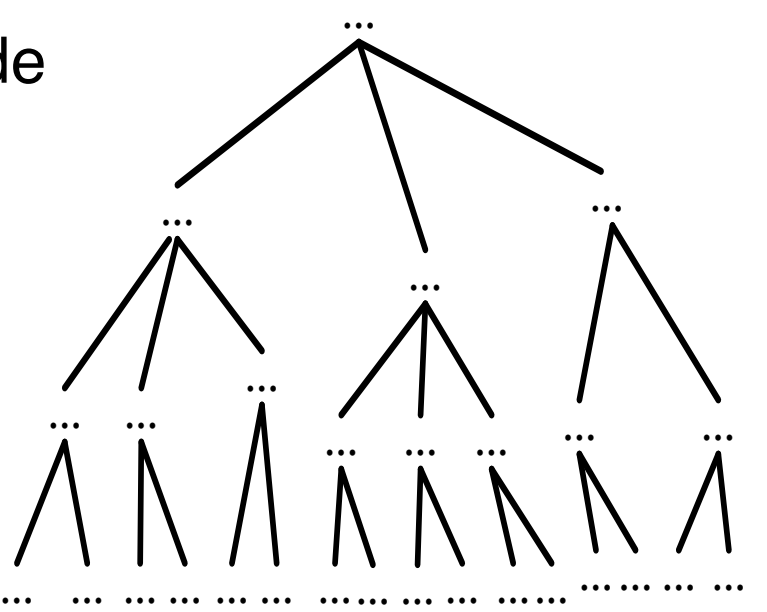

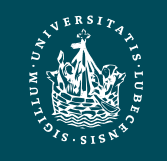

### Time Constraints: Representation

- Simple Temporal Networks (STNs)
	- Networks of constraints on time points
- Synthesise an STN incrementally starting from  $\phi_0$ 
	- TemPlan can check time constraints in time  $O(n^3)$
- Incrementally instantiated at acting time
- Kept consistent throughout planning and acting

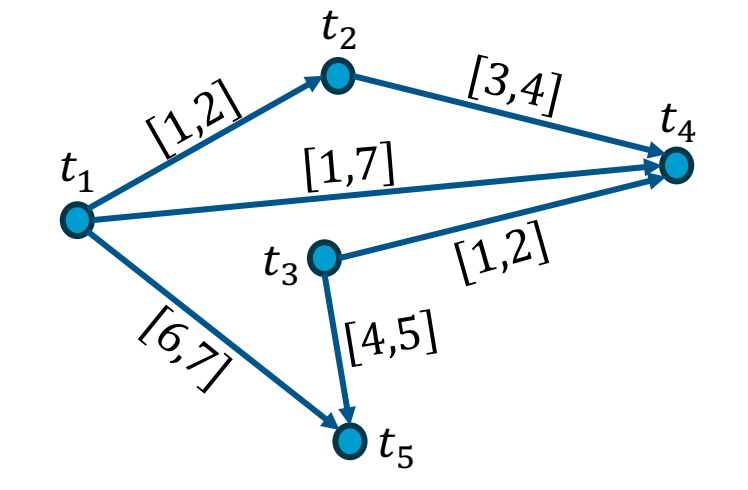

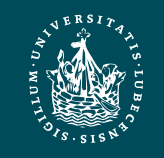

### Simple Temporal Networks

- STN: a pair  $(\mathcal{V}, \mathcal{E})$ , where
	- $-\mathcal{V} = \{a \text{ set of temporal variables } t_1, ..., t_n\}$
	- $\mathcal{E} \subseteq \mathcal{V} \times \mathcal{V}$  is a set of edges
- Each edge  $(t_i,t_j)$  is labelled with an interval  $[a,b]$ 
	- Shorthand: represents constraint  $a \le t_i t_i \le b$
	- Equivalently,  $-b \le t_i t_j \le -a$
- Representing unary constraints
	- Dummy variable  $t_0 = 0$
	- Edge  $(t_0, t_i)$  labelled with  $[a, b]$  represents  $a \le t_i 0 \le b$

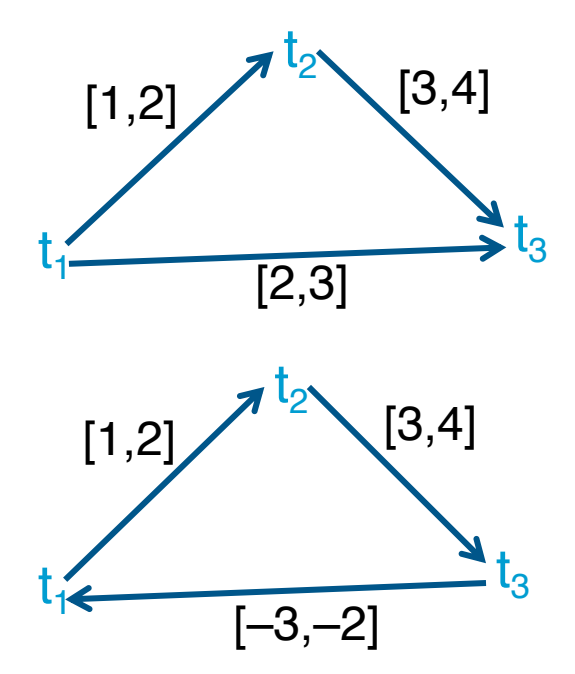

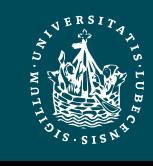

### Simple Temporal Networks

- STN: a pair  $(\mathcal{V}, \mathcal{E})$ , where
	- $\mathcal{V} = \{$  a set of temporal variables  $t_1, ..., t_n\}$
	- $\vdash$   $\mathcal{E} \subseteq \mathcal{V} \times \mathcal{V}$  is a set of edges
- Each edge  $(t_i,t_j)$  is labelled with an interval  $[a, b]$ 
	- Shorthand: represents constraint  $a \le t_i$   $t_i \leq b$
	- Equivalently,  $-b \le t_i t_j \le -a$
- Representing unary constraints
	- Dummy variable  $t_0 = 0$
	- Edge  $(t_0, t_i)$  labelled with  $[a, b]$  represents  $a \le t_i - 0 \le b$
- Solution to an STN
	- $-$  Integer value for each  $t_i$
	- All constraints satisfied
- Consistent STN
	- Has a solution

#### Book says:

- Solution
- Integer value<sub>1</sub> for each  $t_i$  $\prod_{e}$
- Consistent:
	- Has a solution
	- *All constraints satis0ied*

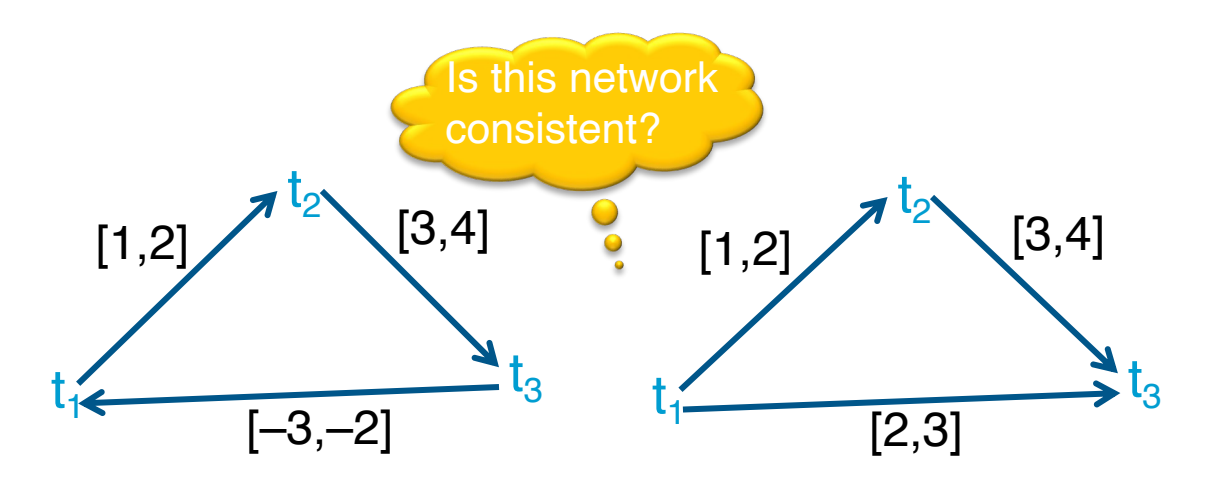

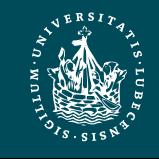

### Time Constraints

- Minimal STN:
	- For every edge  $(t_i,t_j)$  with label  $[a,b]$ 
		- For every  $t \in [a, b]$ 
			- There is at least one solution such that  $t_j t_i = t$
	- Cannot make any of the time intervals shorter without excluding some solutions

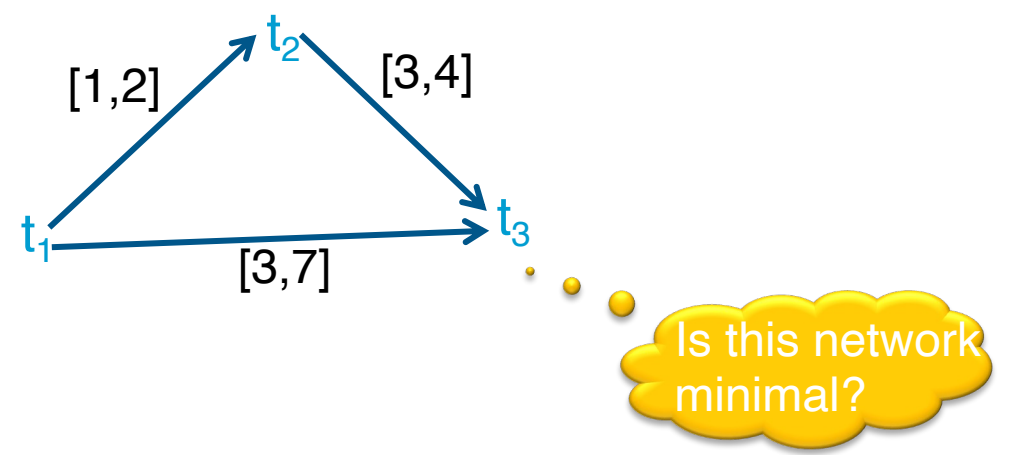

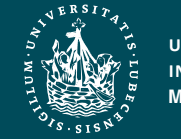

## Operations on STNs

- Intersection, ∩
	- $t_i t_i \in r_{i,i} = [a_{i,i}, b_{i,i}]$
	- $t_j t_i \in r'_{ij} = [a'_{ij}, b'_{ij}]$
	- Infer  $t_j$   $t_i \in r_{ij} \cap r'_{ij} = [\max(a_{ij}, a'_{ij})$ ,  $\min(b_{ij}, b'_{ij})$
- Composition, ∘
	- $-t_k-t_i \in r_{ik} = [a_{ik}, b_{ik}]$
	- $-t_i-t_k \in r_{ki} = [a_{ki}, b_{ki}]$
	- Infer  $t_i t_i$  ∈  $r_{ik} \circ r_{ki} = [a_{ik} + a_{kj}, b_{ik} + b_{kj}]$ 
		- Reasoning: add up shortest and longest times
- **Consistency checking** 
	- Three constraints  $r_{ik}$ ,  $r_{ki}$ ,  $r_{ij}$  are consistent only if  $r_{ij} \cap (r_{ik} \circ r_{ki}) \neq \emptyset$

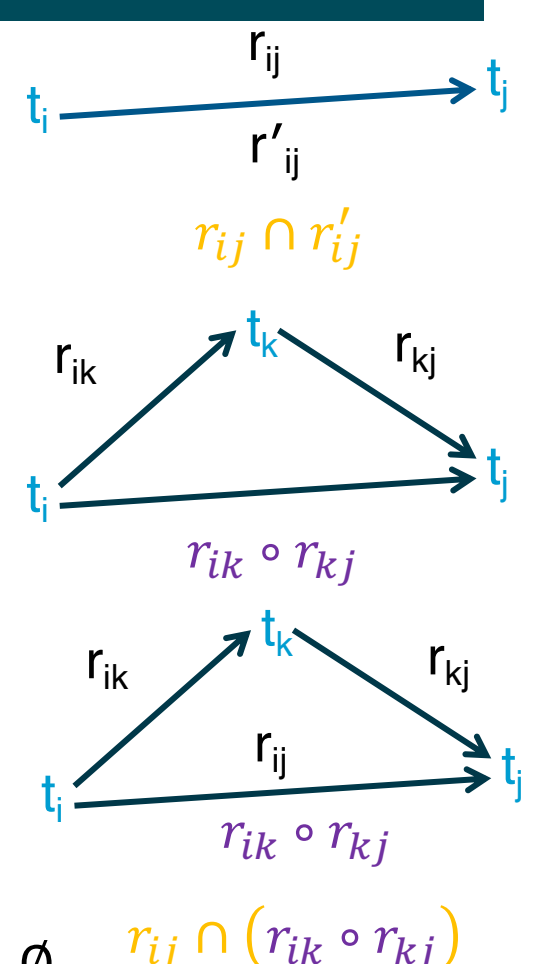

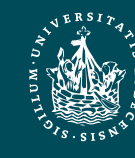

### Two Examples

- STN  $(\mathcal{V}, \mathcal{E})$ , where
	- $\mathcal{V} = \{t_1, t_2, t_3\}$
	- $-\mathcal{E} = \{r_{12} = [1,2], r_{23} = [3,4], r_{13} = [2,3]\}\$

 $\mathfrak{t}_{\psi}$ 

 $[1,2]$   $[3,4]$ 

 $\mathsf{t}_2$ 

[2,3]

- Composition
	- $r'_{13} = r_{12} \circ r_{23} = [1,2] \circ [3,4] = [4,6]$
- Cannot satisfy both  $r_{13}$  and  $r'_{13}$ 
	- $r_{13} \cap r'_{13} = [2,3] \cap [4,6] = \emptyset$
- $(\nu, \varepsilon)$  is inconsistent
- STN  $(\mathcal{V}, \mathcal{E})$ , where
	- $\mathcal{V} = \{t_1, t_2, t_3\}$
	- $-\mathcal{E} = \{r_{12} = [1,2], r_{23} = [3,4], r_{13} = [2,5]\}\$
- Composition (as before)
	- $r'_{13} = r_{12} \circ r_{23} = [4, 6]$
- $(\mathcal{V}, \mathcal{E})$  is consistent

 $\mathsf{t}_3$ 

- $r_{13} \cap r'_{13} = [2,5] \cap [4,6] = [4,5]$
- Minimal network with  $r_{13} = [4,5]$

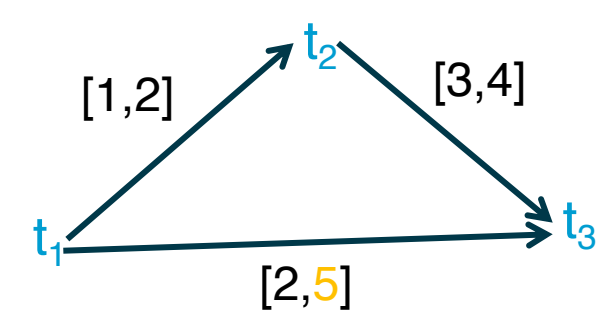

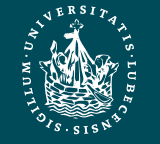

### Operations on STNs

- PC (*Path Consistency*) algorithm:
	- Consistency checking on all triples
	- $-$  Input: STN  $(\mathcal{V}, \mathcal{E})$
	- If an edge has no constraint, use  $[-\infty, +\infty]$
	- *n* constraints  $\rightarrow$   $n^3$  triples  $\rightarrow$  time  $O(n^3)$
- Example:  $k = 2$ ,  $i = 1$ ,  $j = 4$ 
	- $-r_{12} = [1,2]$
	- $-r_{24} = [3,4]$
	- $-r_{14} = [-\infty, \infty]$
	- $-r_{12} \circ r_{24} = [1 + 3, 2 + 4] = [4, 6]$
	- $r_{14} \leftarrow [\max(-\infty, 4)]$ , min(∞, 6)] = [4,6]

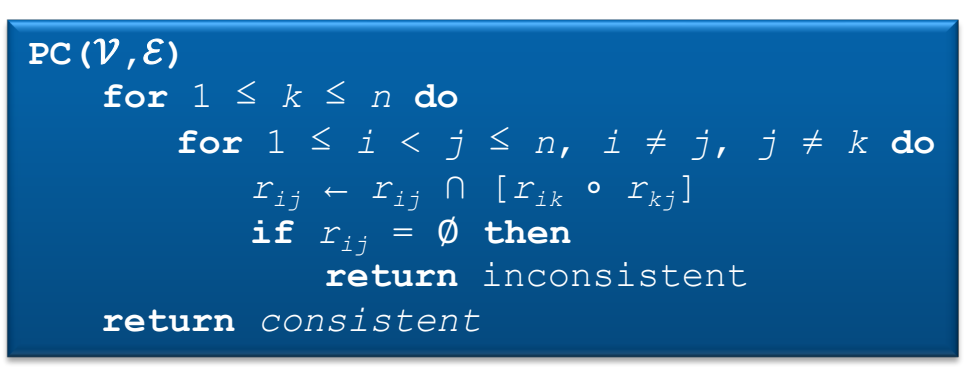

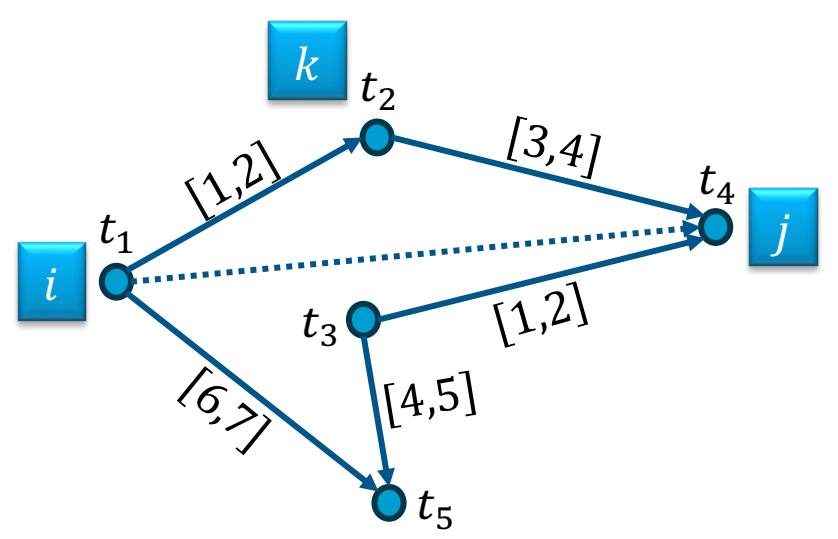

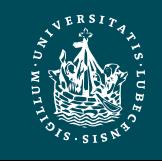

### Operations on STNs

- PC makes network minimal
	- Shrinks each  $r_{ij}$  to exclude values not in any solution
	- Doing so, it detects inconsistent networks
		- $r_{ij} = [a_{ij}, b_{ij}]$  empty  $\rightarrow$  inconsistent
- Graph: dashed lines
	- Constraints that were shrunk
- Can modify PC to make it incremental
	- Input
		- A consistent, minimal STN
		- A new constraint  $r_{ij}$
	- Incorporate  $r_{ij}'$  in time  $O(n^2)$

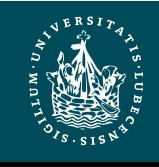

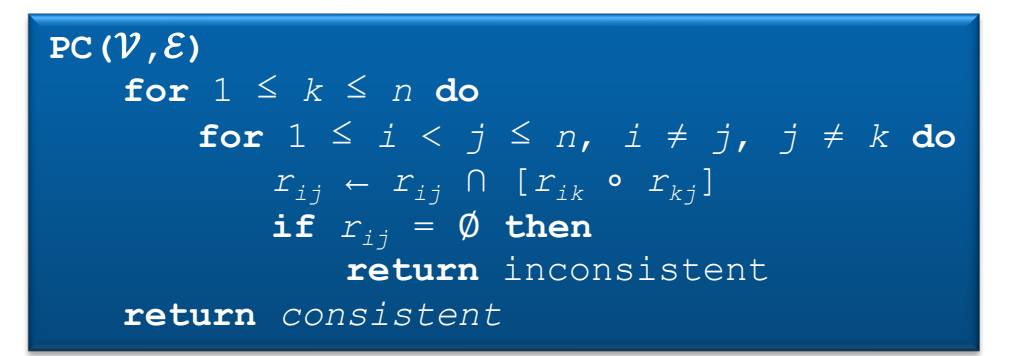

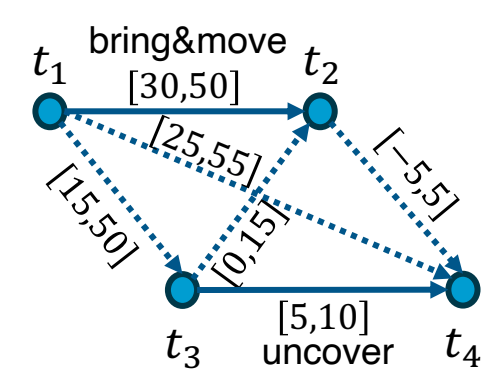

### Pruning TemPlan's search space

- Take the time constraints in  $\mathcal C$ 
	- Write them as an STN
	- Use PC to check whether STN is consistent
	- If it is inconsistent, TemPlan can backtrack

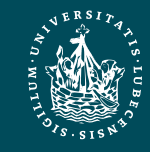

### Constraint Management with Uncertain **Durations**

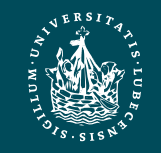

**UNIVERSITÄT ZU LÜBECK INSTITUT FÜR INFORMATIONSSYSTEME Marcel Gehrke**

- Suppose TemPlan gives you a chronicle and you want to execute it
	- Constraints on time points
	- Need to reason about these to decide when to start each action

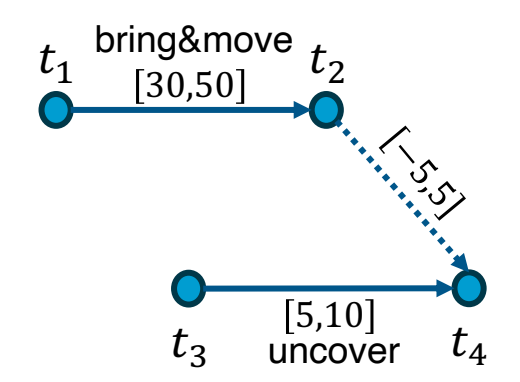

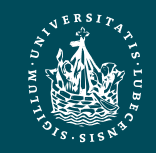

**UNIVERSITÄT ZU LÜBECK INSTITUT FÜR INFORMATIONSSYSTEME**

- Solid lines: duration constraints
	- Robot will do bring&move, will take 30 to 50 time-units
	- Crane will do uncover, will take 5 to 10 time-units
- Dashed line: synchronisation constraint
	- Do not want either the crane or robot to wait long
	- At most 5 seconds between the two ending times
- **Objective** 
	- Choose time points that will satisfy all the constraints

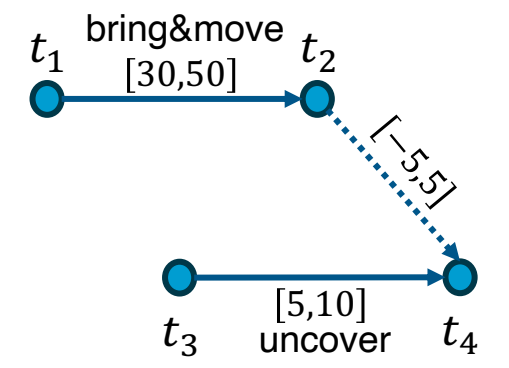

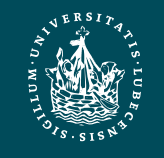

- Suppose we run PC
	- PC returns a minimal and consistent network
		- There *exist* time points that satisfy all the constraints
- Would work if we could choose all four time points
	- But we cannot choose  $t_2$  and  $t_4$
- $t_1$  and  $t_3$  are controllable
	- Actor can control when each action starts
- $t_2$  and  $t_4$  are contingent
	- Cannot control how long the actions take
	- Random variables that are known to satisfy the duration constraints
		- $t_2 \in [t_1 + 30, t_1 + 50]$
		- $t_4 \in [t_3 + 5, t_3 + 10]$

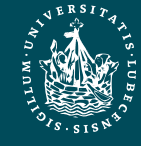

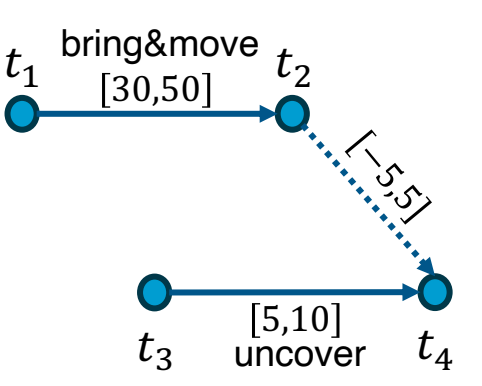

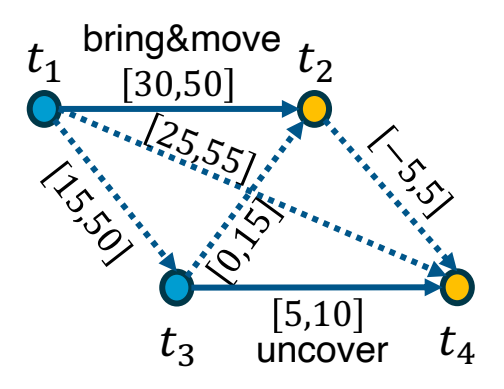

- Cannot guarantee all constraints satisfied
- Start bring&move at time  $t_1 = 0$
- Suppose the durations are
	- bring&move 30, uncover 10
		- $t_2 = t_1 + 30 = 30$
		- $t_4 = t_3 + 10$
		- $t_4-t_2 = t_3-20$
	- Constraint  $r_{24}$ :
		- $-5 \le t_4 t_2 \le 5$  $-5 \le t_3 - 20 \le 5$  $15 \leq t_3 \leq 25$
- Must start uncover at  $t_3 \leq 25$
- But if we start uncover at  $t_3 \leq 25$ , neither action has finished yet
	- We do not yet know how long they will take
- Durations might instead be
	- bring&move 50, uncover 5

• 
$$
t_2 = t_1 + 50 = 50
$$

• 
$$
t_4 = t_3 + 5 \le 25 + 5 = 30
$$

• 
$$
t_4 - t_2 \le 30 - 50 = -20
$$
  
– Violates  $r_{24}$ 

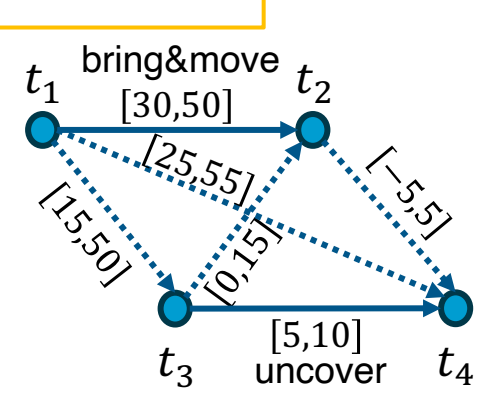

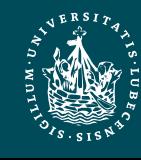

### **STNUs**

- STNU (Simple Temporal Network with Uncertainty)*:*
	- $-$  A 4-tuple  $(\mathcal{V}, \tilde{\mathcal{V}}, \mathcal{E}, \tilde{\mathcal{E}})$ 
		- $\nu$  ={controllable time points}
			- E.g., starting times of actions
		- $\tilde{V}$  ={contingent time points}
			- E.g., ending times of actions
		- $\mathcal{E} = \{controllable constants\}$ 
			- Next slide
		- $\tilde{\mathcal{E}}$  ={contingent constraints}
			- Next slide

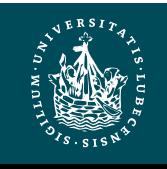

### **STNUs**

- Controllable and contingent constraints:
	- Synchronization between two starting times: *controllable*
	- Duration of an action: *contingent*
	- Synchronization between ending points of two actions: *contingent*
	- Synchronization between end of one action, start of another:
		- *Controllable* if the new action starts after the old one ends
		- *Contingent* if the new action starts before the old one ends
- Want a way for the actor to choose time points in  $\mathcal V$  (starting times) that guarantee that constraints are satisfied

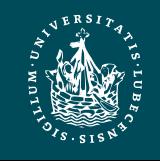

### Three kinds of controllability

- $(\nu, \tilde{\nu}, \varepsilon, \tilde{\varepsilon})$  is strongly controllable if the actor can choose values for  $\nu$  such that success will occur for all values of  $\tilde{V}$  that satisfy  $\tilde{\mathcal{E}}$ 
	- Actor can choose the values for  $\mathcal V$  offline
	- The right choice will work regardless of  $\tilde{V}$
- $(\nu, \tilde{\nu}, \varepsilon, \tilde{\varepsilon})$  is weakly controllable if the actor can choose values for  $\nu$  such that success will occur for *at least one* combination of values for  $\hat{V}$ 
	- Actor can choose the values for  $\mathcal V$  only if the actor knows in advance what the values of  $\tilde{V}$  will be

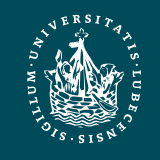

### Three kinds of controllability

- Dynamic controllability:
	- Game-theoretic model: actor vs. environment
	- A player's strategy: a function  $\sigma$  telling what to do in every situation
		- Choices may differ depending on what has happened so far
	- $(\nu, \tilde{\nu}, \varepsilon, \tilde{\varepsilon})$  is dynamically controllable if ∃ strategy for an actor that will guarantee success regardless of the environment's strategy

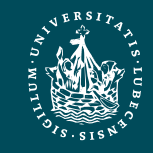

### Dynamic Execution

- For  $t = 0, 1, 2, ...$ 
	- 1. Actor chooses an unassigned set of variables  $\mathcal{V}_t \subseteq \mathcal{V}$  that all can be assigned the value  $t$  without violating any constraints in  $\mathcal E$
	- $\approx$  actions the actor chooses to start at time t
	- 2. Simultaneously, environment chooses an unassigned set of variables  $\tilde{\nu}_t \subseteq \tilde{\mathcal{V}}$  that all can be assigned the value t without violating any constraints in  $\tilde{\varepsilon}$
	- $\approx$  actions that finish at time t
	- 3. Each chosen time point v is assigned  $v \leftarrow t$
	- 4. Failure if any of the constraints in  $\mathcal{E} \cup \tilde{\mathcal{E}}$  are violated
	- There might be violations that neither  $\mathcal{V}_t$  nor  $\tilde{\mathcal{V}}_t$  caused individually
	- 5. Success if all variables in  $\mathcal V \cup \tilde{\mathcal V}$  have values and no constraints are violated

 $r_{ij} = [l, u]$  is violated if  $t_i$  and  $t_j$  have values and  $t_i - t_i \notin [l, u]$ 

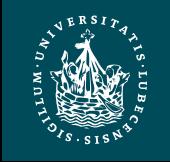

### Dynamic Execution

- Dynamic execution strategies  $\sigma_A$  for actor,  $\sigma_F$  for environment
	- $\sigma_A(h_{t-1})$  = {what events in V to trigger at time t, given  $h_{t-1}$ }
	- $\sigma_E(h_{t-1})$  = {what events in  $\tilde{V}$  to trigger at time t, given  $h_{t-1}$ }
		- $h_t = h_{t-1} \cdot (\sigma_A(h_{t-1}) \cup \sigma_E(h_{t-1}))$
- ( $\nu$ ,  $\tilde{\nu}$ ,  $\varepsilon$ ,  $\tilde{\varepsilon}$ ) is dynamically controllable if  $\exists \sigma_A$  that will guarantee success  $\forall \sigma_E$

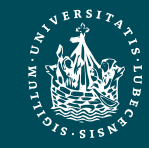

### Example

• Instead of a single bring&move task, two separate bring and move tasks

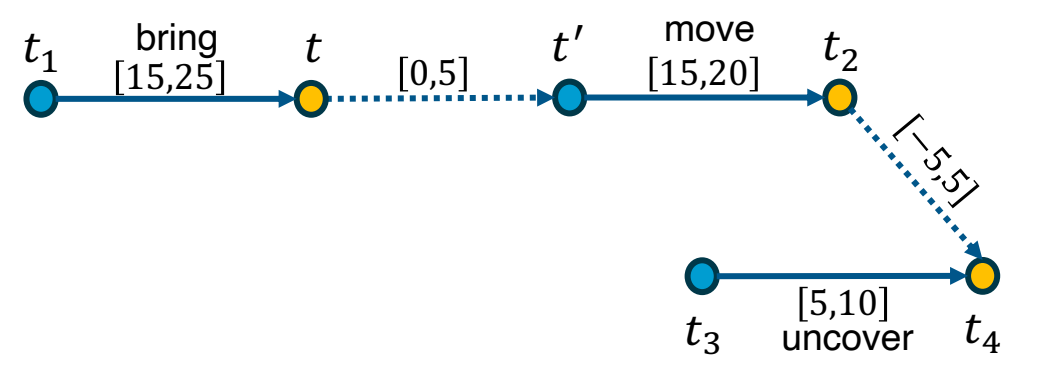

- Actor's dynamic execution strategy
	- Trigger  $t_1$  at whatever time you want
	- Wait and observe  $t$
	- Trigger  $t'$  at any time from  $t$  to  $t + 5$
	- Trigger  $t_3 = t' + 10$
	- For every  $t_2 \in [t' + 15, t' + 20]$  and  $t_4 \in [t_3 + 5, t_3 + 10]$ 
		- $t_4 \in [t' + 15, t' + 20]$
		- So,  $t_4 t_2 \in [-5, 5]$
	- Thus, all constraints are satisfied

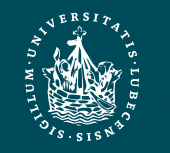

### Dynamic Controllability Checking

- For a chronicle  $\phi = (\mathcal{A}, \mathcal{S}, \mathcal{T}, \mathcal{C})$ 
	- $-$  Temporal constraints in  $\mathcal C$  correspond to an STNU
	- Adapt TemPlan to test not only consistency but also dynamic controllability (\*) of the STNU
	- If we detect cases where it is not dynamically controllable, then backtrack

\* Use PC as well

- If PC( $\nu \cup \tilde{\nu}$ ,  $\varepsilon \cup \tilde{\varepsilon}$ ) reduces a contingent constraint,  $(\mathcal{V}, \tilde{\mathcal{V}}, \mathcal{E}, \tilde{\mathcal{E}})$  not dyn. controllable
	- $\Rightarrow$  Can prune this branch
- Otherwise: unknown if  $(\nu, \tilde{\nu}, \varepsilon, \tilde{\varepsilon})$ dynamically controllable
	- Only necessary, not sufficient condition
	- Two options
		- Continue down this branch and backtrack later if necessary
		- Extend PC to detect more cases where  $(\mathcal{V},\tilde{\mathcal{V}},\mathcal{E},\tilde{\mathcal{E}})$  is not dynamically controllable (additional constraint propagation rules)

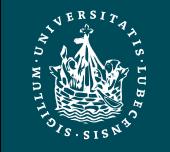

### Additional Constraint Propagation Rules

- Case 1:  $u \geq 0$ 
	- t must come before  $t_e$
- Add a composition constraint  $[a', b']$ 
	- $-$  Find  $[a', b']$  such that  $a', b'$ ]  $\circ [u, v] = [a, b]$ 
		- $[a' + u, b' + v] = [a, b]$

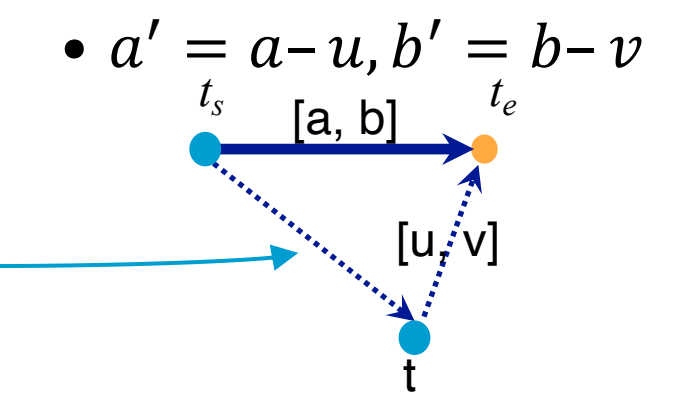

Propagated constraint Conditions  $t_e \xrightarrow{[b',a']} t$  $t_s \stackrel{[a,b]}{\Longrightarrow} t_e \ , \ t \stackrel{[u,v]}{\longrightarrow} t_e \ , \ u \geq 0$  $t_s \xrightarrow{\langle t_e,b'\rangle} t$  $t_s \stackrel{[a,b]}{\Longrightarrow} t_e \,\,,\,\, t \stackrel{[u,v]}{\longrightarrow} t_e \,\,,\,\, u < 0\,\,,\,\, v \geq 0$  $t_s \stackrel{[a,b]}{\Longrightarrow} t_e \ , \ t_s \stackrel{\langle t_e, u \rangle}{\longrightarrow} t$  $t_s \xrightarrow{[min\{a,u\},\infty]} t$  $t_s \xrightarrow{\langle t_e,b' \rangle} t'$  $t_s \xrightarrow{\langle t_e,b\rangle} t$ ,  $t' \xrightarrow{[u,v]} t$  $t_s \xrightarrow{\langle t_e, b-u\rangle} t'$  $t_s \xrightarrow{\langle t_e,b\rangle} t$ ,  $t' \xrightarrow{[u,v]} t$ ,  $t_e \neq t$ 

Should be  $[a', b'$ 

if I am not mistaken

 $\Rightarrow$  contingent  $\rightarrow$  controllable  $a' = a - u, b' = b - v$ 

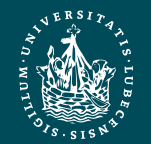

### Additional Constraint Propagation Rules

- Case 2:  $u < 0$  and  $v \ge 0$ 
	- t may be before or after  $t_e$
- Add a wait constraint  $\langle t_e, \alpha \rangle$ 
	- $\alpha$  defined w.r.t. some controllable time point  $t_s$
	- Wait until either  $t_e$  occurs or current time is  $t_s + \alpha$ , whichever comes first

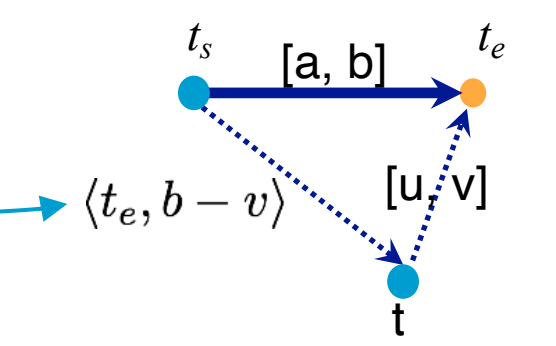

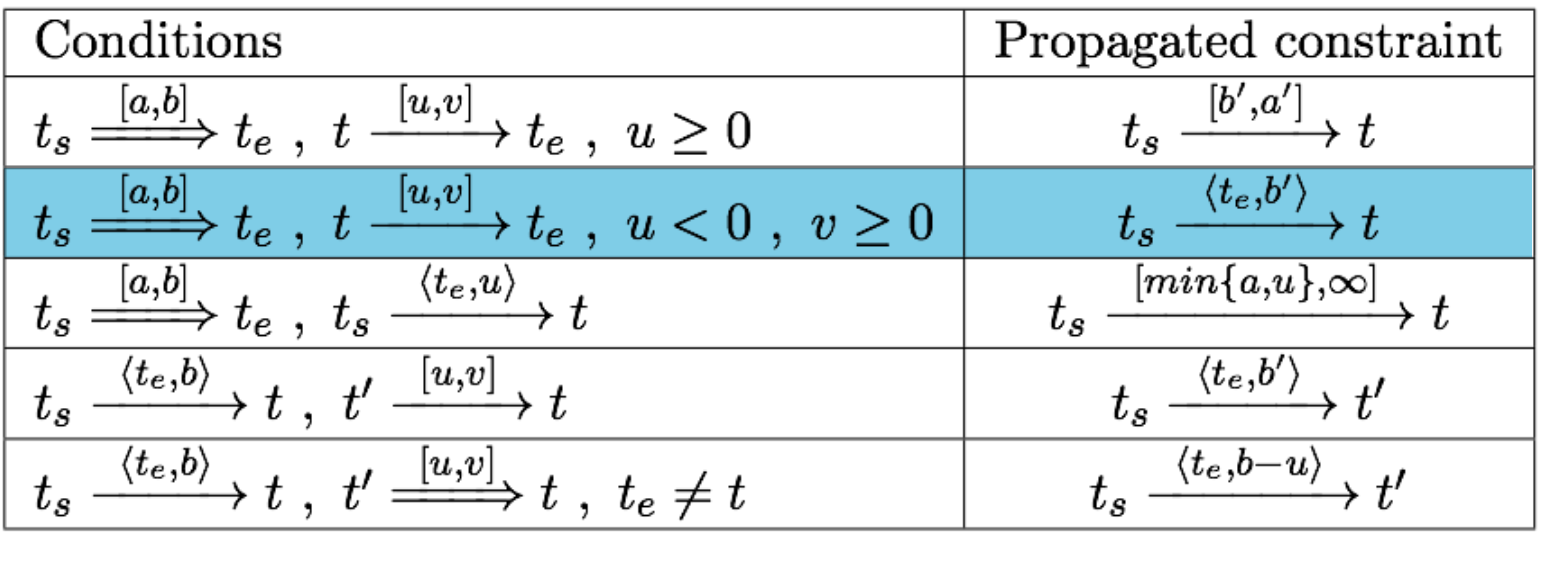

 $\Rightarrow$  contingent  $\rightarrow$  controllable  $a' = a - u, b' = b - v$ 

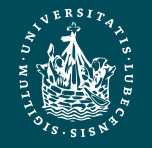

### Extended Version of PC

- We want a fast algorithm that TemPlan can run at each node, to decide whether to backtrack
- There is an extended version of PC that runs in polynomial time, but it has high overhead
- Possible compromise: use ordinary PC most of the time
	- Run extended version occasionally, or at end of search before returning plan

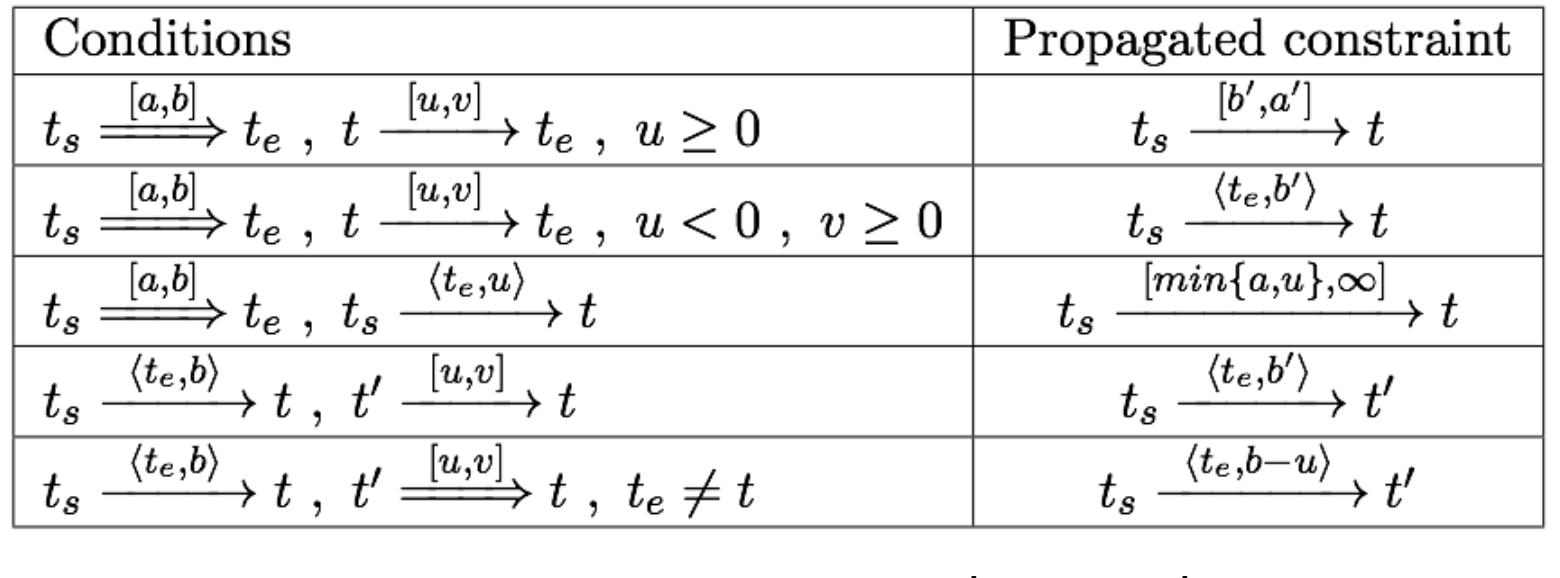

 $\Rightarrow$  contingent  $\rightarrow$  controllable  $a' = a - u, b' = b - v$ 

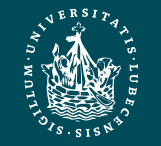

### Intermediate Summary

- Constraint management
	- Consistency of object constraints
		- Constraint-satisfaction problem
	- Consistency of time constraints
		- STN, solution, minimality, consistency
		- PC
- Controllability
	- STNU, controllable, contingent
	- Dynamic controllability

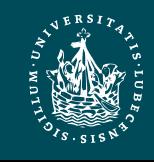

### Outline per the Book

#### *4.2 Representation*

- Timelines
- Actions and tasks
- Chronicles
- *4.3 Temporal Planning*
	- Resolvers and flaws
	- Search space

#### *4.4 Constraint Management*

- Consistency of object constraints and time constraints
- Controlling the actions when we do not know how long they will take

### *4.5 Acting with Temporal Models*

- Acting with atemporal refinement
- Dispatching
- Observation actions

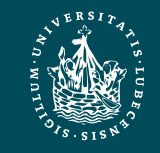
#### Atemporal Refinement of Primitive Actions

- TemPlan's action templates may correspond to compound tasks
	- In RAE, refine into commands with refinement methods
- TemPlan's action template (descriptive model) – RAE's refinement method (operational model) leave(*r,d,w*) assertions:  $[t<sub>s</sub>, t<sub>e</sub>]$  loc(*r*): (*d*,*w*)  $[t<sub>s</sub>, t<sub>e</sub>]$  occupant(*d*): (*r*,empty) constraints:  $t_e \leq t_s + \delta_1$ adj(*d,w*) m-leave(*r,d,w,e*) task: leave(*r*,*d*,*w*) pre:  $\log(r) = d$ ,  $\text{adj}(d, w)$ ,  $\text{exit}(e, d, w)$ body: until empty(*e*) wait(1) goto(*r,e*)

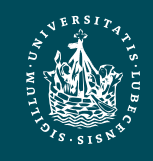

#### **Discussion**

- Pros
	- Simple online refinement with RAE
	- Avoids breaking down uncertainty of contingent duration
	- Can be augmented with temporal monitoring functions in RAE
		- E.g., watchdogs, methods with duration preferences
- Cons
	- Does not handle temporal requirements at the command level,
		- E.g., synchronise two robots that must act concurrently
- Can augment RAE to include temporal reasoning
	- Call it eRAE
	- One essential component: a dispatching function

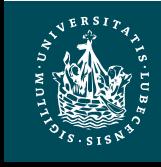

# Acting With Temporal Models

- Dispatching procedure: a dynamic execution strategy
	- Controls when to start each action
	- Given a dynamically controllable plan with executable primitives, it triggers corresponding commands from online observations
- **Example**

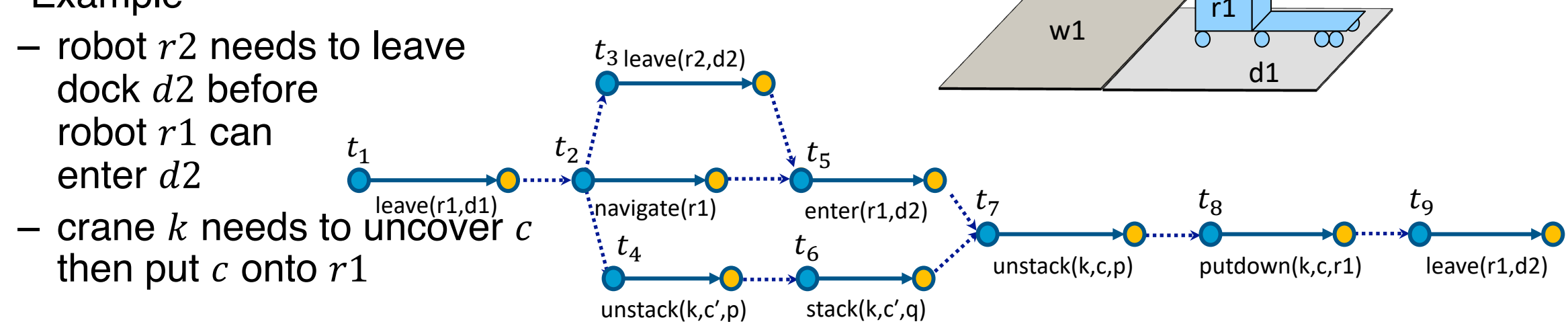

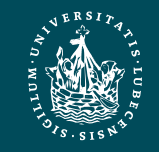

d2

 $\overline{\overline{\rho}}$ 

c

 $\overline{c'}$ 

r2

 $\overline{\overline{\mathsf{q}}}$ 

w2

k

## **Dispatching**

- Let  $(\mathcal{V}, \tilde{\mathcal{V}}, \mathcal{E}, \tilde{\mathcal{E}})$  be a controllable STNU that is grounded
	- Different from a grounded expression in logic
	- At least one time point  $t^*$  is instantiated
		- Bounds each time point t within an interval  $[l_t, u_t]$
- Controllable time point  $t$  in the future:
	- t is alive if current time  $now \in [l_t, u_t]$
	- $t$  is enabled if
		- It is alive
		- For every precedence constraint  $t' < t$ ,  $t'$  has occurred
		- For every wait constraint  $(t_e, \alpha)$ ,  $t_e$  has occurred or  $\alpha$  has expired
			- $\alpha$  has expired if  $t_s$  has occurred and  $t_s + \alpha \leq n \alpha w$

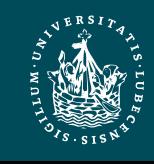

 $\text{Dispatch}(\mathcal{V}, \tilde{V}, \mathcal{E}, \tilde{E})$ initialise the network while there are time points in  $\nu$  that have not been triggered **do** update *now* update the time points in  $\tilde{V}$  that have been newly observed update *enabled* trigger every *t* ∈ *enabled* s.t. *now*=*ut* arbitrarily choose other time points in *enabled* and trigger them propagate values of triggered timepoints (change  $[I_t, u_t]$  for each future timepoint *t*)

#### Example

- Trigger  $t_1$ , observe leave finish
- Enable and trigger  $t_2$ , enables  $t_3$ ,  $t_4$
- Trigger  $t_3$  soon enough to allow  $enter(r1, d2)$ at time  $t_{5}$
- Trigger  $t_4$  soon enough to allow  $stack(k, c')$ at time  $t_6$

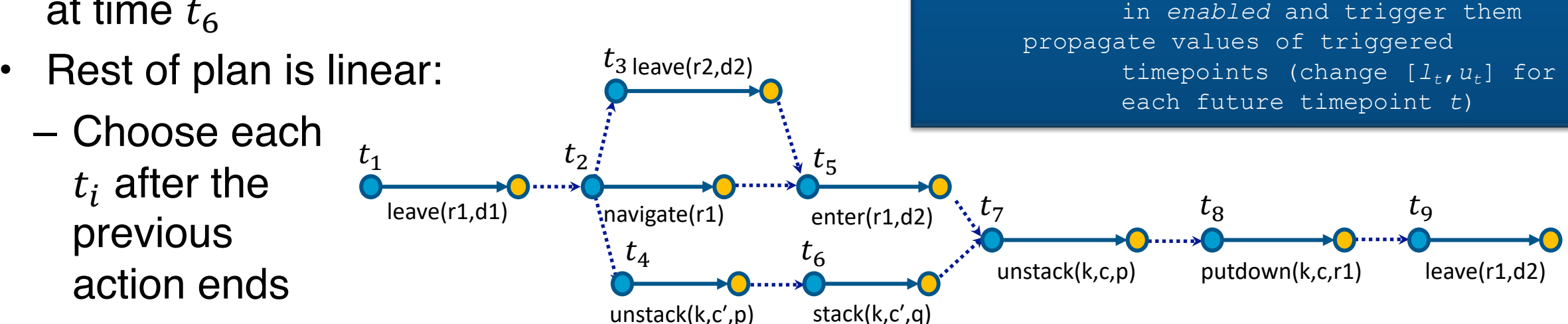

 $\text{Dispatch}(\mathcal{V}, \tilde{V}, \mathcal{E}, \tilde{E})$ 

initialise the network

update *enabled*

update *now*

while there are time points in  $\nu$  that

been newly observed

have not been triggered **do**

update the time points in  $\tilde{V}$  that have

trigger every *t* ∈ *enabled* s.t. *now*=*ut* arbitrarily choose other time points

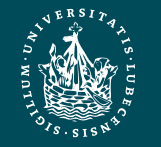

#### Example from Slide 61

- Trigger  $t_1$  at time 0
- Wait and observe  $t$ ; this enables  $t'$
- Trigger  $t'$  at any time from  $t$  to  $t + 5$
- Trigger  $t_3$  at time  $t' + 10$ 
	- $-t_2 \in [t' + 15, t' + 20]$
	- $-t_4 \in [t_3 + 5, t_3 + 10] = [t' + 15, t' + 20]$

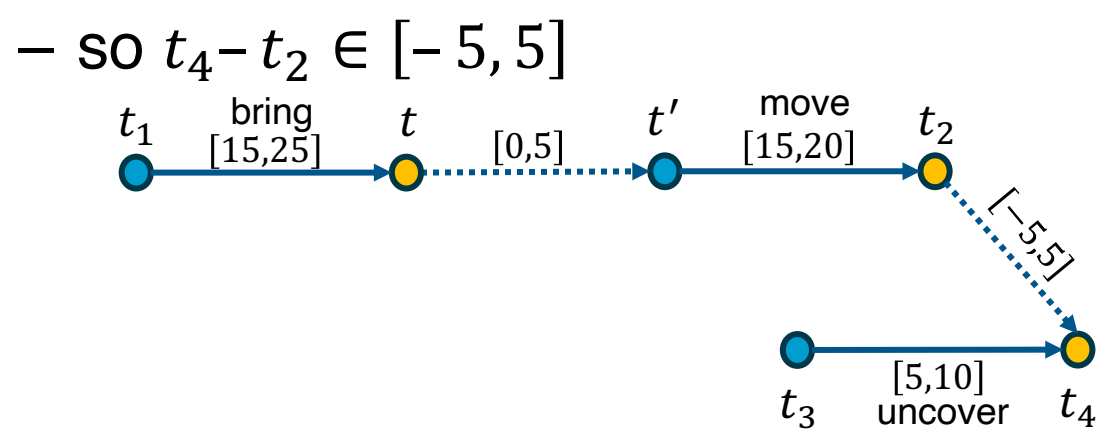

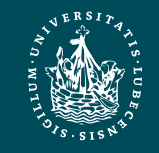

**UNIVERSITÄT ZU LÜBECK INSTITUT FÜR INFORMATIONSSYSTEME**  $\text{Dispatch}(\mathcal{V}, \tilde{V}, \mathcal{E}, \tilde{E})$ initialise the network **while** there are time points in  $V$  that have not been triggered **do** update *now* update the time points in  $\tilde{V}$  that have been newly observed update *enabled* trigger every *t* ∈ *enabled* s.t. *now*=*ut* arbitrarily choose other time points in *enabled* and trigger them propagate values of triggered timepoints (change  $[I_t, u_t]$  for each future timepoint *t*)

## **Dispatching**

- Propagation step most costly one  $- O(n^3)$ 
	- $n$  the number of remaining future time points in network
- Ideally propagation fast enough to allow iterations and updates of  $now$  consistent with temporal granularity of plan

 $\text{Dispatch}(\mathcal{V}, \tilde{V}, \mathcal{E}, \tilde{E})$ initialise the network while there are time points in  $\nu$  that have not been triggered **do** update *now* update the time points in  $\tilde{V}$  that have been newly observed update *enabled* trigger every *t* ∈ *enabled* s.t. *now*=*ut* arbitrarily choose other time points in *enabled* and trigger them propagate values of triggered timepoints (change  $[I_t, u_t]$  for each future timepoint *t*)

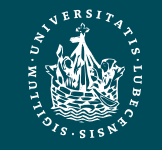

#### Deadline Failures

- Suppose something makes it impossible to start an action on time
- Do one of the following:
	- Stop the delayed action, and look for new plan
	- Let the delayed action finish, try to repair the plan by resolving violated constraints at the STNU propagation level
		- E.g., accommodate a delay in navigate by delaying the whole plan

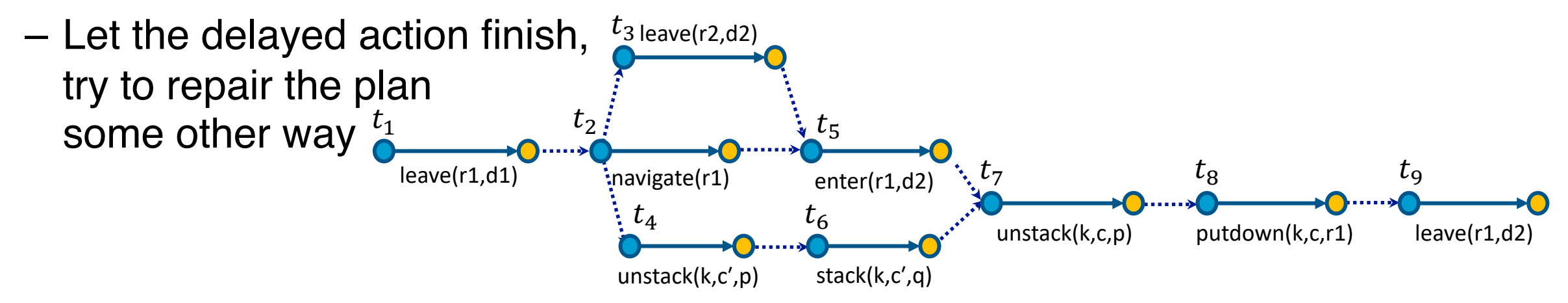

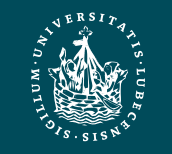

## Partial Observability

- Tacit assumption: All occurrences of contingent events are observable
	- Observation needed for dynamic controllability
- In general, not all events are observable
- POSTNU (Partially Observable STNU)
	- STNU where the contingent time points are given by a set of invisible and a set of observable timepoints
		- POSTNU = STNU if Invisible =  $\emptyset$
	- Dynamically controllable?

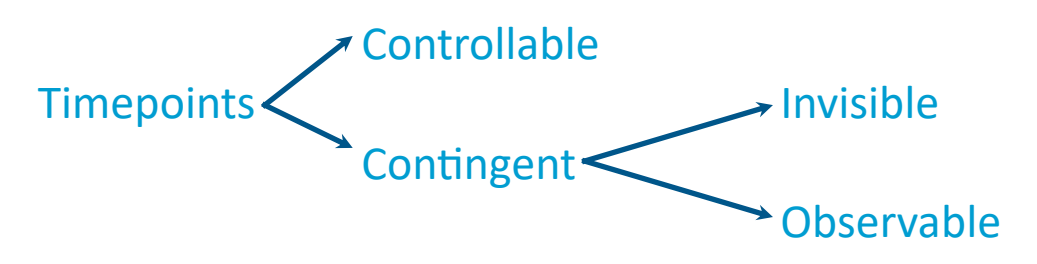

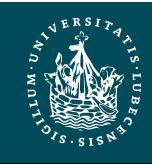

**UNIVERSITÄT ZU LÜBECK INSTITUT FÜR INFORMATIONSSYSTEME**

Marcel Gehrke **Temporal And Bu-Worldot, Walik Griana**b, I elix Ingrand. Which Oorlinigent Events to Observe for the<br>Dynamic Controllability of a Plan", IJCAI-16 Arthur Bit-Monnot, Malik Ghallab, Félix Ingrand: "Which Contingent Events to Observe for the

#### Observation Actions

• Example

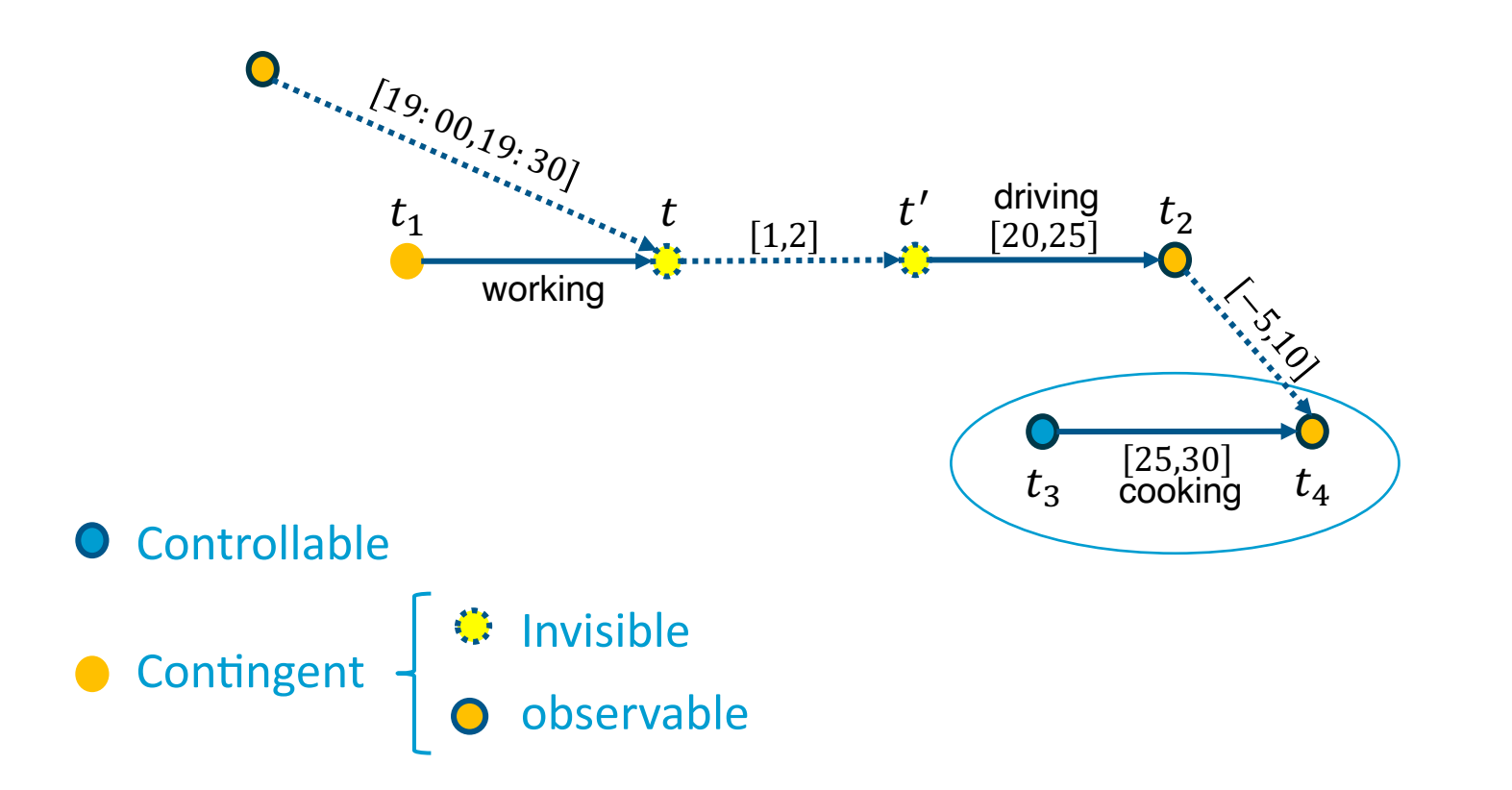

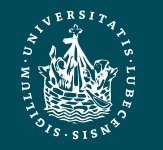

**UNIVERSITÄT ZU LÜBECK INSTITUT FÜR INFORMATIONSSYSTEME**

Marcel Gehrke **Temporal Antibution Controllability of a Plan"**, IJCAI-16<br>Dynamic Controllability of a Plan", IJCAI-16 Arthur Bit-Monnot, Malik Ghallab, Félix Ingrand: "Which Contingent Events to Observe for the

## Dynamic Controllability

- A POSTNU is dynamically controllable if
	- there exists an execution strategy that chooses future controllable points to meet all the constraints, given the observation of past *visible* points
- Check dynamic controllability
	- Map an POSTNU to an STNU by deleting invisible time points and adding corresponding constraints on controllable and observable time points
	- Check dynamic controllability of the mapped STNU
		- E.g., using the extended PC algorithm
	- More details in the paper

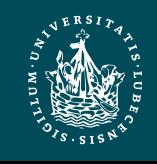

**UNIVERSITÄT ZU LÜBECK INSTITUT FÜR INFORMATIONSSYSTEME**

## Dynamic Controllability

- A POSTNU is dynamically controllable if
	- there exists an execution strategy that chooses future controllable points to meet all the constraints, given the observation of past *visible* points
- Observable  $\neq$  visible
	- Observable means it will be known when observed
		- It can be temporarily hidden
	- Aim: Find out which time points need to be observed for the plan to be dynamically controllable (details in paper)

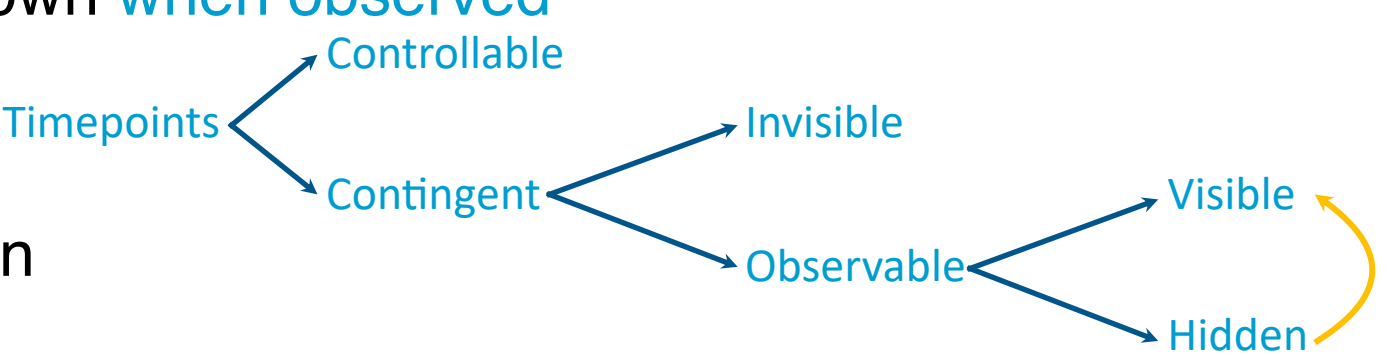

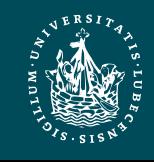

**UNIVERSITÄT ZU LÜBECK INSTITUT FÜR INFORMATIONSSYSTEME**

Marcel Gehrke **Temporal And Bu-Worldot, Walik Griana**b, Tella Ingrand. Which Contingent Events to Coserve for the<br>Dynamic Controllability of a Plan", IJCAI-16 Arthur Bit-Monnot, Malik Ghallab, Félix Ingrand: "Which Contingent Events to Observe for the

## Intermediate Summary

- Acting
	- atemporal refinement
		- eRAE
		- Dispatching
			- Alive, enabled
	- Deadline failures
	- Partial observability
		- Invisible, observable (hidden/visible)

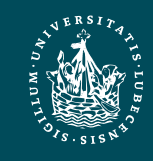

**UNIVERSITÄT ZU LÜBECK INSTITUT FÜR INFORMATIONSSYSTEME**

## Outline per the Book

- *4.2 Representation*
	- Timelines
	- Actions and tasks
	- Chronicles
- *4.3 Temporal Planning*
	- Resolvers and flaws
	- Search space

#### *4.4 Constraint Management*

- Consistency of object constraints and time constraints
- Controlling the actions when we do not know how long they will take
- *4.5 Acting with Temporal Models*
	- Acting with atemporal refinement
	- Dispatching
	- Observation actions

#### $\Rightarrow$  Next: Planning and Acting with Nondeterministic Models

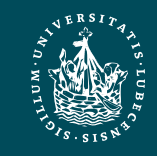